## Package 'IsoplotR'

August 16, 2017

Title Statistical Toolbox for Radiometric Geochronology

#### Version 0.16

#### **Description**

An R implementation of Ken Ludwig's popular Isoplot add-in to Microsoft Excel. Plots U-Pb data on Wetherill and Tera-Wasserburg concordia diagrams. Calculates concordia and discordia ages. Performs linear regression of measurements with correlated errors using 'York', 'Titterington' and 'Ludwig' approaches. Generates Kernel Density Estimates (KDEs) and Cumulative Age Distributions (CADs). Produces Multidimensional Scaling (MDS) configurations and Shepard plots of multi-sample detrital datasets using the Kolmogorov-Smirnov distance as a dissimilarity measure. Calculates 40Ar/39Ar ages, isochrons, and age spectra. Computes weighted means accounting for overdispersion. Calculates U-Th-He (single grain and central) ages, logratio plots and ternary diagrams. Processes fission track data using the external detector method and LA-ICP-MS, calculates central ages and plots fission track and other data on radial (a.k.a. 'Galbraith' plots). Constructs total Pb-U, Pb-Pb, Re-

Os, Sm-Nd, Lu-Hf, Rb-Sr and 230Th-U isochrons as well as 230Th-U evolution plots.

Author Pieter Vermeesch [aut, cre]

Maintainer Pieter Vermeesch <p. vermeesch@ucl.ac.uk>

**Depends**  $R (= 3.0.0)$ 

Imports MASS, grDevices, graphics, stats, utils

License GPL-2

URL <http://isoplotr.london-geochron.com>

LazyData true

RoxygenNote 6.0.1

NeedsCompilation no

Repository CRAN

Date/Publication 2017-08-16 17:15:22 UTC

### R topics documented:

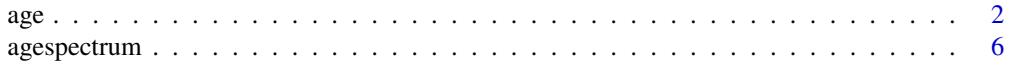

<span id="page-1-0"></span>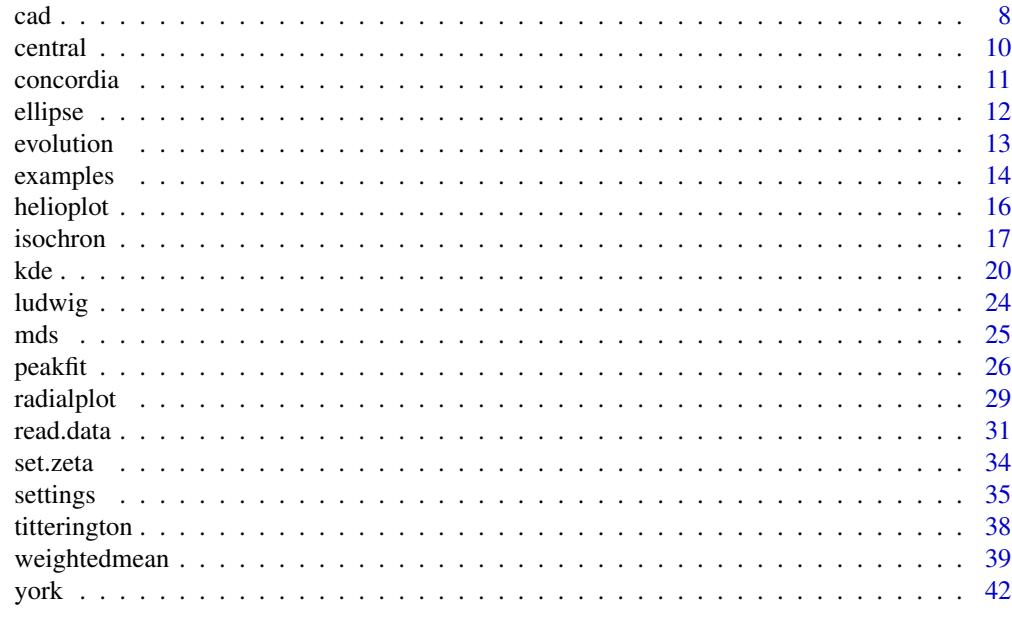

#### **Index All the second contract of the second contract of the second contract of the second contract of the second contract of the second contract of the second contract of the second contract of the second contract of th**

age *Calculate isotopic ages*

#### Description

Calculates ages and propagates their analytical uncertainties.

```
age(x, ...)
## Default S3 method:
age(x, method = "U238-Pb206", exterr = TRUE, J = c(NA,NA), zeta = c(NA, NA), rhoD = c(NA, NA), ...)
## S3 method for class 'UPb'
age(x, type = 1, wetherill = TRUE, extern = TRUE, i = NA,sigdig = NA, common.Pb = 0, ...)
## S3 method for class 'PbPb'
age(x, isochron = TRUE, i2i = TRUE, exterr = TRUE,i = NA, sigdig = NA, ...)
## S3 method for class 'ArAr'
age(x, isochron = FALSE, i2i = TRUE, exterr = TRUE,
 i = NA, sigdig = NA, ...)
```

```
## S3 method for class 'UThHe'
age(x, central = FALSE, i = NA, sigdig = NA, ...)## S3 method for class 'fissiontracks'
age(x, central = FALSE, i = NA, sigdig = NA,ext{err} = TRUE, ...## S3 method for class 'ThU'
age(x, isochron = FALSE, i2i = TRUE, exterr = TRUE,i = NA, sigdig = NA, ...)
## S3 method for class 'ReOs'
age(x, isochron = TRUE, i2i = TRUE, exterr = TRUE,
  i = NA, sigdig = NA, ...)
## S3 method for class 'SmNd'
age(x, isochron = TRUE, i2i = TRUE, exterr = TRUE,i = NA, sigdig = NA, ...)
## S3 method for class 'RbSr'
age(x, isochron = TRUE, i2i = TRUE, exterr = TRUE,i = NA, sigdig = NA, ...)
## S3 method for class 'LuHf'
age(x, isochron = TRUE, i2i = TRUE, exterr = TRUE,i = NA, sigdig = NA, ...)
```

```
x can be:
```
- a scalar containing an isotopic ratio,
- a two element vector containing an isotopic ratio and its standard error, or the spontaneous and induced track densities Ns and Ni (if method='fissiontracks'),
- a four element vector containing Ar40Ar39, s[Ar40Ar39], J, s[J],
- a six element vector containing  $U$ ,  $S[U]$ ,  $Th$ ,  $S[Th]$ ,  $He$  and  $S[He]$ ,
- an eight element vector containing U, s[U], Th, s[Th], He, s[He], Sm and s[Sm]
- a six element vector containing Rb, s[Rb], Sr, s[Sr], Sr87Sr86, and s[Sr87Sr86]
- a six element vector containing Re, s[Re], Os, s[Os], Os187Os188, and s[Os187Os188]
- a six element vector containing Sm, s[Sm], Nd, s[Nd], Nd143Nd144, and s[Nd144Nd143]
- a six element vector containing Lu, s[Lu], Hf, s[Hf], Hf176Hf177, and s[Hf176Hf177]
- a five element vector containing  $4/8$ ,  $5[4/8]$ ,  $0/8$ ,  $5[0/8]$ , and cov $[4/8, 0/8]$

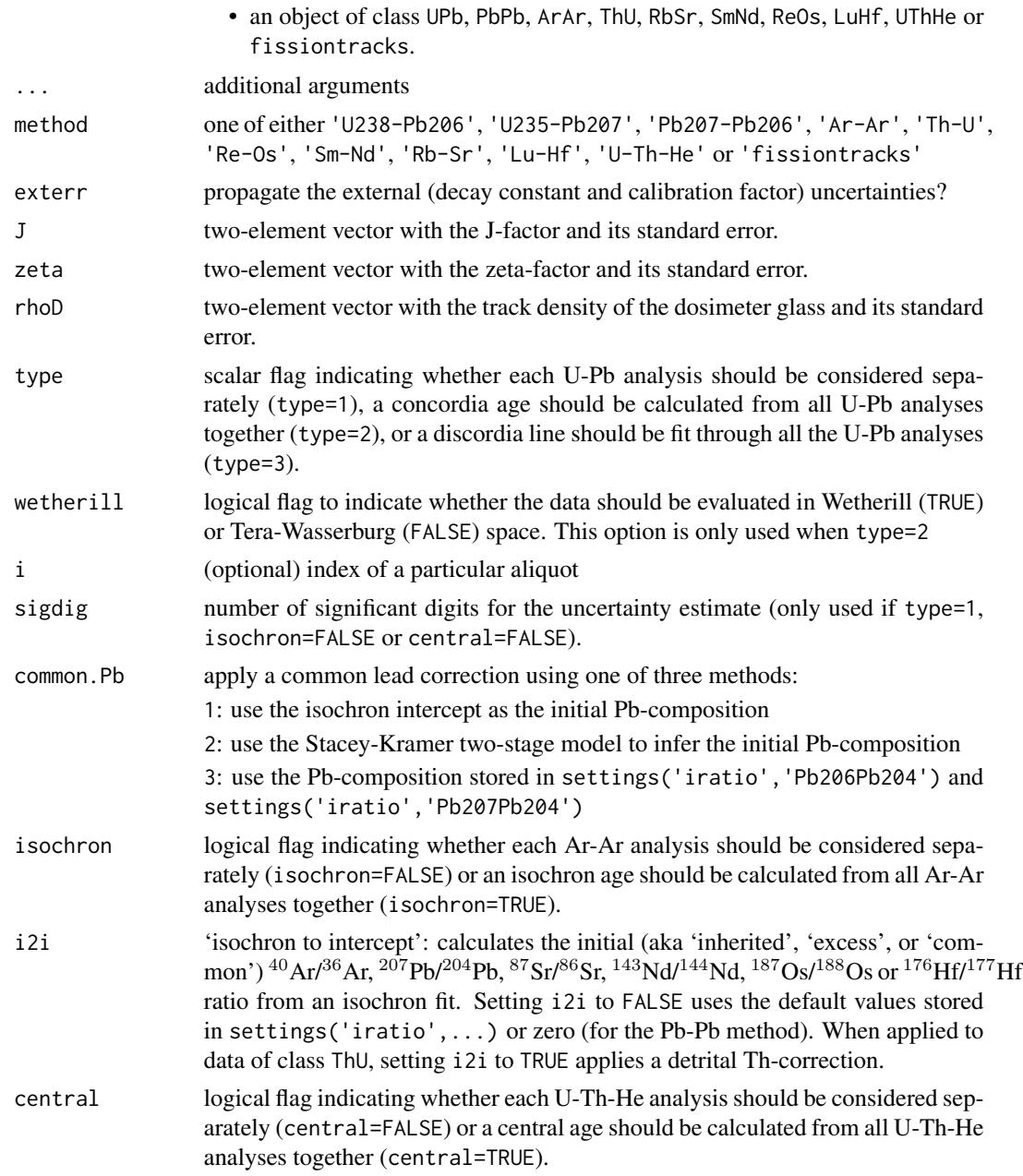

### Value

- 1. if x is a scalar or a vector, returns the age using the geochronometer given by method and its standard error.
- 2. if x has class UPb and type=1, returns a table with the following columns: t.75, err[t.75], t.68, err[t.68], t.76, err[t.76], t.conc, err[t.conc], containing the  $^{207}Pb/^{235}U$ -age and standard error, the  $^{206}Pb/^{238}U$ -age and standard error, the  $^{207}Pb/^{206}Pb$ -age and standard error, and the concordia age and standard error, respectively.
- 3. if x has class UPb and type=2, returns a list with the following items:
	- x a named vector with the (weighted mean) U-Pb composition
	- cov the covariance matrix of the (mean) U-Pb composition
	- age the concordia age (in Ma)
	- age.err the standard error of the concordia age
	- mswd a list with two items (equivalence and concordance) containing the MSWD (Mean of the Squared Weighted Deviates, a.k.a the reduced Chi-squared statistic outside of geochronology) of isotopic equivalence and age concordance, respectively.
	- p.value a list with two items (equivalence and concordance) containing the p-value of the Chi-square test for isotopic equivalence and age concordance, respectively.
- 4. if x has class UPb and type=3, returns a list with the following items:

x a two element vector with the upper and lower intercept ages (if wetherill=TRUE) or the lower intercept age and <sup>207</sup>Pb/<sup>206</sup>Pb intercept (for Tera-Wasserburg)

- cov the covariance matrix of the elements in x
- 5. if x has class PbPb, ArAr, RbSr, SmNd, ReOs, LuHf and isochron=FALSE, returns a table of Pb-Pb, Ar-Ar, Rb-Sr, Sm-Nd, Re-Os or Lu-Hf and standard errors.
- 6. if x has class PbPb, ArAr, RbSr, SmNd, ReOs or LuHf and isochron=TRUE, returns a list with the following items:

a the intercept of the straight line fit and its standard error.

b the slope of the fit and its standard error.

cov.ab the covariance of the slope and intercept

mswd the mean square of the residuals (a.k.a 'reduced Chi-square') statistic

p.value the p-value of a Chi-square test for linearity

- **v0** the atmospheric  ${}^{40}Ar/{}^{36}Ar$  or initial  ${}^{207}Pb/{}^{204}Pb$ ,  ${}^{187}Os/{}^{188}Os$ ,  ${}^{87}Sr/{}^{86}Sr$ ,  ${}^{143}Nd/{}^{144}Nd$  or <sup>176</sup>Hf/<sup>177</sup>Hf ratio and its standard error.
- age the <sup>207</sup>Pb/<sup>206</sup>Pb, <sup>40</sup>Ar/<sup>39</sup>Ar, <sup>187</sup>Os/<sup>187</sup>Re, <sup>87</sup>Sr/<sup>86</sup>Sr, <sup>143</sup>Nd/<sup>144</sup>Nd or <sup>176</sup>Hf/<sup>177</sup>Hf age and its standard error.
- 7. if x has class ThU and isochron=FALSE, returns a 5-column table with the Th-U ages, their standard errors, the initial  $^{234}U/^{238}U$ -ratios, their standard errors, and the correlation coefficient between the ages and the initial ratios.
- 8. if x has class ThU and isochron=TRUE, returns the output of an 'Osmond Type-II' isochron, i.e.:
	- par the best fitting  $^{234}U/^{238}U$  intercept,  $^{234}U/^{232}Th$  slope,  $^{230}Th/^{238}U$  intercept and  $^{230}Th/^{232}Th$ slope.

cov the covariance matrix of par.

**a** the  $^{234}U/^{238}U$  intercept (i.e. the detrital Th-corrected value) and its standard error.

**b** the  $^{234}U/^{232}Th$  slope and its standard error.

cov.ab the covariance of a and b.

mswd the mean square of the residuals (a.k.a 'reduced Chi-square') statistic.

p.value the p-value of a Chi-square test for linearity.

y0 the initial  $^{234}U/^{238}U$ -ratio and its standard error.

age the Th-U isochron age and its standard error.

- <span id="page-5-0"></span>9. if x has class UThHe and central=TRUE, returns a list with the following items:
	- uvw a three-element list with the weighted mean log[U/He], log[Th/He] and log[Sm/He] compositions.

covmat a 3x3 covariance matrix for uvw

mswd the reduced Chi-square value for the log[U/He]-log[Th/He] compositions.

p.value the p-value of concordance between the log[U/He]-log[Th/He] compositions.

age two-element vector with the central age and its standard error.

- 10. if x has class fissiontracks and central=FALSE, returns a table of fission track ages and standard errors.
- 11. if x has class fissiontracks and central=TRUE, returns a list with the following items:

mswd the reduced Chi-square value for the fission track ages.

p.value the p-value of concordance between the fission track ages.

age a two-element vector with the central age and its standard error.

disp the (over)dispersion of the single grain ages beyond the formal analytical uncertainties.

#### Examples

```
data(examples)
print(age(examples$UPb))
print(age(examples$UPb,type=1))
print(age(examples$UPb,type=2))
```
#### agespectrum *Plot a (40Ar/39Ar) release spectrum*

#### Description

Produces a plot of boxes whose widths correspond to the cumulative amount of  $39\text{Ar}$  (or any other volume proxy), and whose heights express the analytical uncertainties. Only propagates the analytical uncertainty associated with decay constants and J-factors after computing the plateau composition.

```
agespectrum(x, ...)
## Default S3 method:
agespectrum(x, alpha = 0.05, plateau = TRUE,
 plateau.col = rgb(0, 1, 0, 0.5), non.plateau.col = rgb(0, 1, 1, 0.5),sigdig = 2, line.col = "red", lwd = 2, title = TRUE, \ldots)
## S3 method for class 'ArAr'
agespectrum(x, alpha = 0.05, plateau = TRUE,
 plateau.col = rgb(0, 1, 0, 0.5), non.plateau.col = rgb(0, 1, 1, 0.5),sigdig = 2, exterr = TRUE, line.col = "red", lwd = 2, i2i = FALSE,
  ...)
```
#### agespectrum 7

#### Arguments

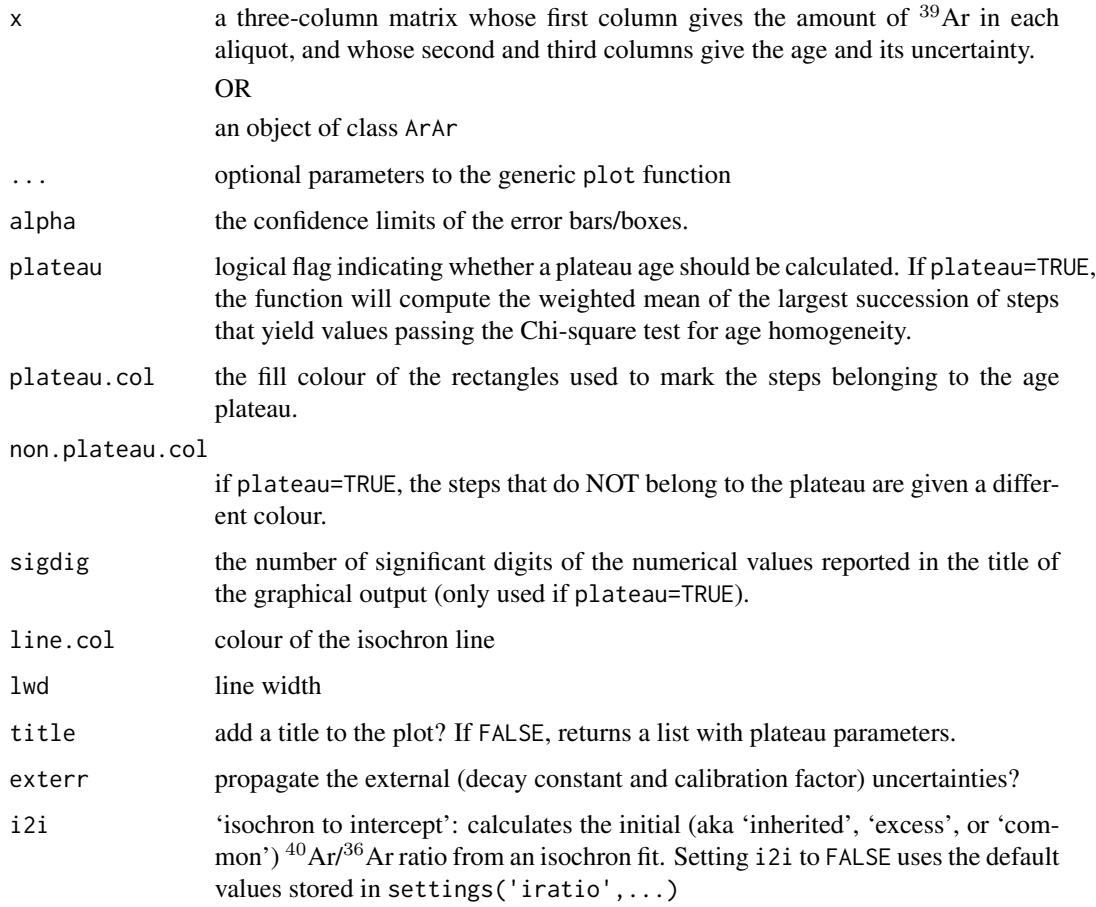

#### Value

if title=FALSE, returns a list with the following items:

mean a 2-element vector with the plateau mean and standard error

mswd the mean square of the weighted deviates of the plateau

**p.value** the p-value of a Chi-square test with  $n - 1$  degrees of freedom, where n is the number of steps in the plateau.

fract the fraction of <sup>39</sup>Ar contained in the plateau

#### Examples

```
data(examples)
agespectrum(examples$ArAr,ylim=c(0,80))
```
#### <span id="page-7-0"></span>Description

Plot a dataset as a Cumulative Age Distribution (CAD), also known as a 'empirical cumulative distribution function'.

```
cad(x, \ldots)## Default S3 method:
cad(x, pch = NA, verticals = TRUE, xlab = "age [Ma]",\text{colmap} = \text{"heat.colors", col} = \text{"black", ...}## S3 method for class 'detritals'
cad(x, pch = NA, verticals = TRUE, xlab = "age [Ma]",\text{colmap} = \text{"heat.colors", ...}## S3 method for class 'UPb'
cad(x, pch = NA, verticals = TRUE, xlab = "age [Ma]",col = "black", type = 4, cutoff.76 = 1100, cutoff.disc = c(-15, 5),common.Pb = 0, \ldots)
## S3 method for class 'PbPb'
cad(x, pch = NA, verticals = TRUE, xlab = "age [Ma]",col = "black", i2i = FALSE, ...)## S3 method for class 'ArAr'
cad(x, pch = NA, verticals = TRUE, xlab = "age [Ma]",col = "black", i2i = FALSE, ...)## S3 method for class 'ThU'
cad(x, pch = NA, verticals = TRUE, xlab = "age [ka]",col = "black", i2i = FALSE, ...)## S3 method for class 'ReOs'
cad(x, pch = NA, verticals = TRUE, xlab = "age [Ma]",
  col = "black", i2i = TRUE, ...)## S3 method for class 'SmNd'
cad(x, pch = NA, verticals = TRUE, xlab = "age [Ma]",col = "black", i2i = TRUE, ...)## S3 method for class 'RbSr'
cad(x, pch = NA, verticals = TRUE, xlab = "age [Ma]",
```

```
col = "black", i2i = TRUE, ...)## S3 method for class 'LuHf'
cad(x, pch = NA, verticals = TRUE, xlab = "age [Ma]",col = "black", i2i = TRUE, ...)## S3 method for class 'UThHe'
cad(x, pch = NA, verticals = TRUE, xlab = "age [Ma]",col = "black", ...)## S3 method for class 'fissiontracks'
cad(x, pch = NA, verticals = TRUE,xlab = "age [Ma]", col = "black", ...)
```
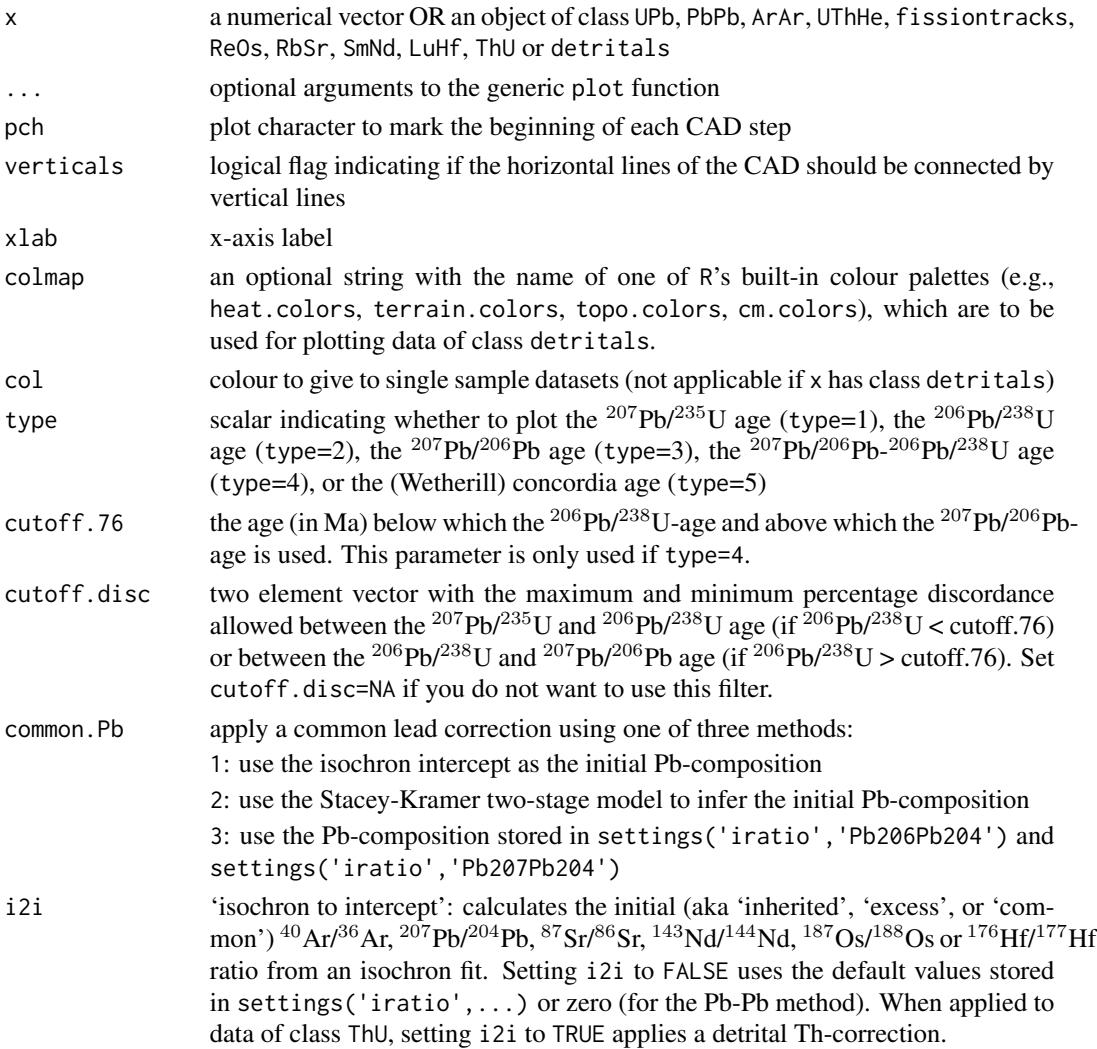

#### References

Vermeesch, P., 2007. Quantitative geomorphology of the White Mountains (California) using detrital apatite fission track thermochronology. Journal of Geophysical Research: Earth Surface, 112(F3).

#### Examples

data(examples) cad(examples\$DZ,verticals=FALSE,pch=20)

central *Calculate U-Th-He and fission track central ages and compositions*

#### Description

Computes the geometric mean composition of a set of fission track or U-Th-He data and returns the corresponding age and fitting parameters.

#### Usage

```
central(x, \ldots)## Default S3 method:
central(x, \ldots)## S3 method for class 'UThHe'
central(x, \ldots)
```
## S3 method for class 'fissiontracks'  $central(x, mineral = NA, ...)$ 

#### Arguments

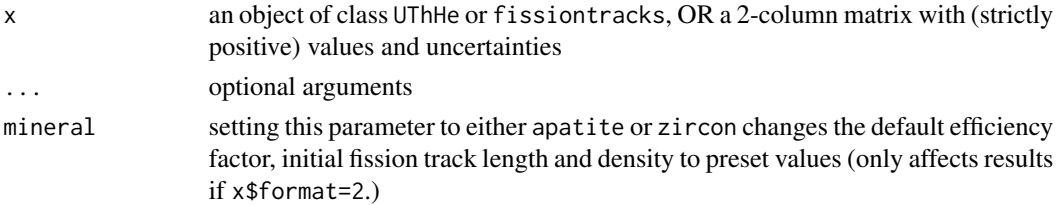

#### Value

a list containing the following items:

**mswd** the reduced Chi-square statistic of data concordance, i.e.  $mswd = SS/(2n-2)$ , where SS is the sum of squares of the log[U/He]-log[Th/He] compositions and  $n$  is the number of samples. If x has class fissiontracks, then  $mswd = X^2/(n-1)$ , where  $X^2$  is a Chi-square statistic of the EDM data or ICP ages.

<span id="page-9-0"></span>

#### <span id="page-10-0"></span>concordia 11

**p.value** the p-value of a Chi-square test with  $n - 2$  degrees of freedom

age a two-column vector with the central age and its standard error.

Additionally, if x has class UThHe:

uvw (if the input data table contains Sm) or uv (if it doesn't): the geometric mean  $log[U/He]$ , log[Th/He] (, log[Sm/He]) and log[Sm/He] composition

covmat the covariance matrix of uvw or uv

OR, if x has class fissiontracks:

disp the (over)dispersion of the ages (value between 0 and 1)

#### References

Galbraith, R.F. and Laslett, G.M., 1993. Statistical models for mixed fission track ages. Nuclear tracks and radiation measurements, 21(4), pp.459-470.

Vermeesch, P., 2008. Three new ways to calculate average (U-Th)/He ages. Chemical Geology, 249(3), pp.339-347.

#### Examples

data(examples) print(central(examples\$UThHe)\$age)

concordia *Concordia diagram*

#### Description

Plots U-Pb data on Wetherill and Tera-Wasserburg concordia diagrams, calculate concordia ages and compositions, evaluates the equivalence of multiple  $(^{206}Pb/^{238}U^{-207}Pb/^{235}U$  or  $^{207}Pb/^{206}Pb$ - $^{206}Pb/^{238}$ U) compositions, computes the weighted mean isotopic composition and the corresponding concordia age using the method of maximum likelihood, computes the MSWD of equivalence and concordance and their respective Chi-squared p-values. Performs linear regression and computes the upper and lower intercept ages (for Wetherill) or the lower intercept age and the <sup>207</sup>Pb/<sup>206</sup>Pb intercept (for Tera-Wasserburg), taking into account error correlations and decay constant uncertainties.

```
concordia(x, limits = NULL, alpha = 0.05, wetherill = TRUE,show.numbers = FALSE, ellipse.col = rgb(0, 1, 0, 0.5),
  concordia.col = "darksalmon", exterr = TRUE, show.age = 0, sigdig = 2,
  common.Pb = 0)
```
<span id="page-11-0"></span>12 ellipse

#### Arguments

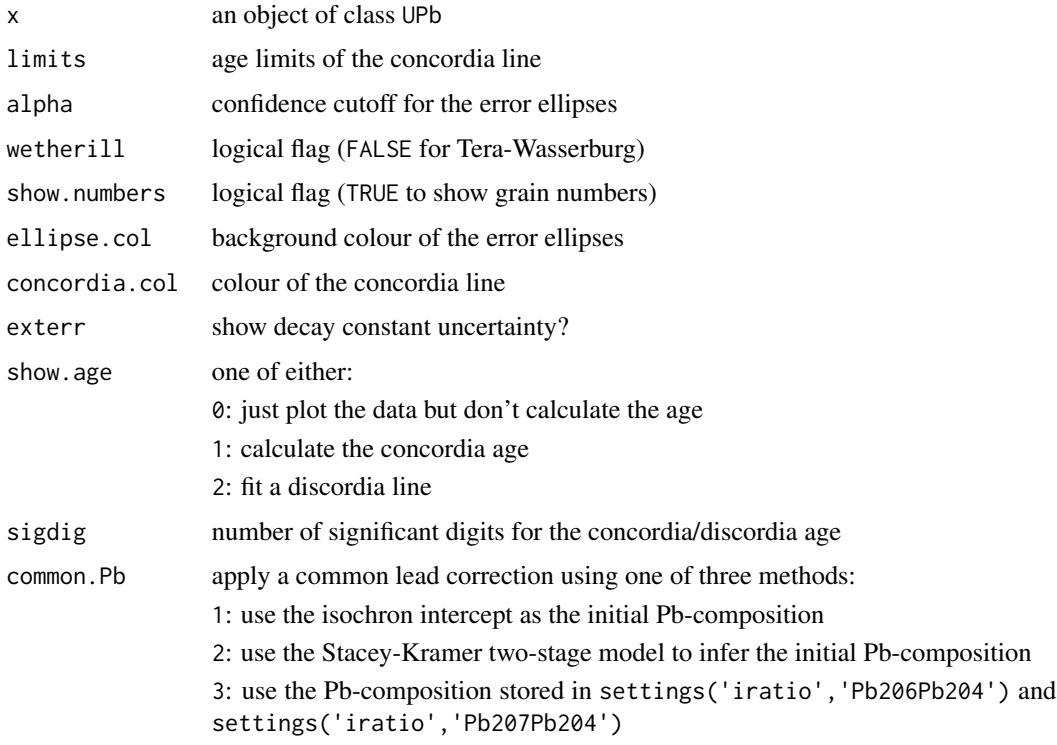

#### References

Ludwig, K.R., 1998. On the treatment of concordant uranium-lead ages. Geochimica et Cosmochimica Acta, 62(4), pp.665-676.

#### Examples

```
data(examples)
concordia(examples$UPb)
```
ellipse *Get coordinates of error ellipse for plotting*

#### Description

Construct an error ellipse age a given confidence level from its centre and covariance matrix

```
ellipse(x, y, covmat, alpha = 0.05, n = 50)
```
#### <span id="page-12-0"></span>evolution and the set of the set of the set of the set of the set of the set of the set of the set of the set of the set of the set of the set of the set of the set of the set of the set of the set of the set of the set of

#### Arguments

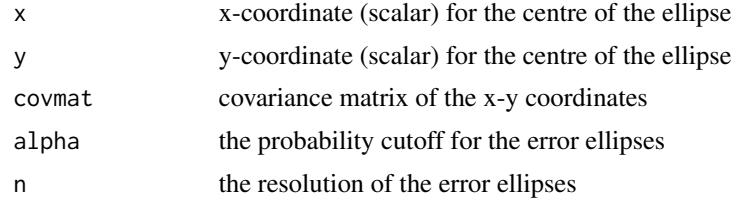

#### Value

an [n x 2] matrix of plot coordinates

#### Examples

```
x = 99; y = 101;
covmat \leq matrix(c(1, 0.9, 0.9, 1), nrow=2)
ell <- ellipse(x,y,covmat)
plot(c(90,110),c(90,110),type='l')
polygon(ell,col=rgb(0,1,0,0.5))
points(x,y,pch=21,bg='black')
```
evolution *Th-U evolution diagram*

#### Description

Plots Th-U data on a <sup>234</sup>U/<sup>238</sup>U-<sup>230</sup>Th/<sup>238</sup>U evolution diagram or a <sup>234</sup>U/<sup>238</sup>U-age diagram, calculates isochron ages.

#### Usage

```
evolution(x, xlim = NA, ylim = NA, alpha = 0.05, transform = FALSE,
 detrital = FALSE, show.numbers = FALSE, ellipse.col = rgb(0, 1, 0, 0.5),
  line.col = "darksalmon", isochron = FALSE, exterr = TRUE, sigdig = 2,
  ...)
```
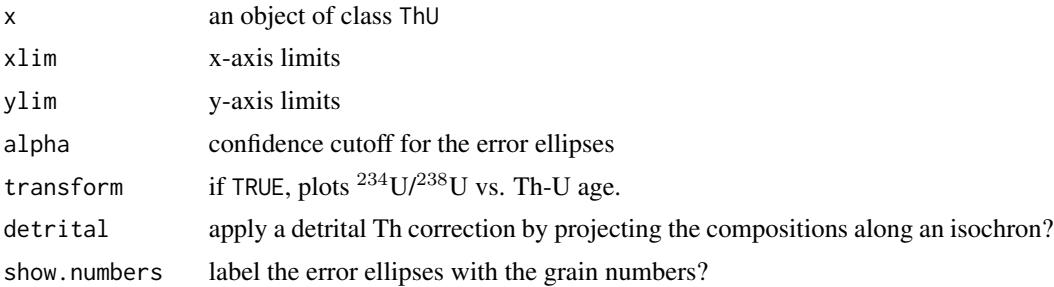

<span id="page-13-0"></span>14 examples

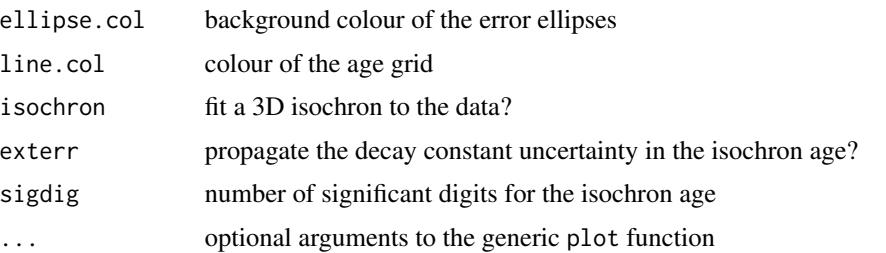

#### References

Ludwig, K.R. and Titterington, D.M., 1994. Calculation of <sup>230</sup>Th/U isochrons, ages, and errors. Geochimica et Cosmochimica Acta, 58(22), pp.5031-5042.

Ludwig, K.R., 2003. Mathematical-statistical treatment of data and errors for 230 Th/U geochronology. Reviews in Mineralogy and Geochemistry, 52(1), pp.631-656.

#### Examples

data(examples) evolution(examples\$ThU)

examples *Example datasets for testing* IsoplotR

#### Description

U-Pb, Pb-Pb, Ar-Ar, Re-Os, Sm-Nd, Rb-Sr, Lu-Hf, U-Th-He, Th-U, fission track and detrital datasets

#### Details

examples an 18-item list containing:

UPb: an object of class UPb containing a high precision U-Pb dataset of Kamo et al. (1996) packaged with Ken Ludwig's Isoplot program.

PbPb: an object of class PbPb containing a Pb-Pb dataset from Connelley et al. (2017).

DZ: an object of class detrital containing a detrital zircon U-Pb dataset from Namibia (Vermeesch et al., 2015).

ArAr: an object of class ArAr containing a  ${}^{40}Ar/{}^{39}Ar$  spectrum of Skye basalt produced by Sarah Sherlock (Open University).

UThHe: an object of class UThHe containing a U-Th-Sm-He dataset of Fish Lake apatite produced by Daniel Stockli (UT Austin).

FT1: an object of class fissiontracks containing a synthetic external detector dataset.

FT2: an object of class fissiontracks containing a synthetic LA-ICP-MS-based fission track dataset using the zeta calibration method.

#### examples and the set of the set of the set of the set of the set of the set of the set of the set of the set of the set of the set of the set of the set of the set of the set of the set of the set of the set of the set of

FT3: an object of class fissiontracks containing a synthetic LA-ICP-MS-based fission track dataset using the absolute dating approach.

ReOs: an object of class ReOs containing a  $^{187}Os/^{187}Re$ -dataset from Selby (2007).

SmNd: an object of class SmNd containing a  $^{143}$ Nd/ $^{147}$ Sm-dataset from Lugmair et al. (1975).

RbSr: an object of class RbSr containing an  ${}^{87}Rb/{}^{86}Sr$ -dataset from Compston et al. (1971).

LuHf: an object of class LuHf containing an  $176$ Lu/ $177$ Hf-dataset from Barfod et al. (2002).

ThU: an object of class ThU containing a synthetic 'Osmond-type' dataset from Titterington and Ludwig (1994).

Namib: an object of class detritals containing a detrital zircon U-Pb dataset of Vermeesch and Garzanti (2015).

average: an object of class other containing the  $^{206}Pb^{238}U$ -ages and errors of dataset UPb.

KDE: an object of class 'other' containing the  $^{206}Pb/^{238}U$ -ages (but not the errors) of dataset UPb.

spectrum: an object of class 'other' containing the  ${}^{39}Ar$  abundances,  ${}^{40}Ar/{}^{39}Ar$ -ages and errors of dataset ArAr.

MountTom: an object of class 'other' containing a dataset of dispersed zircon fission track ages from Brandon and Vance (1992).

#### References

Brandon, M.T. and Vance, J.A., 1992. Tectonic evolution of the Cenozoic Olympic subduction complex, Washington State, as deduced from fission track ages for detrial zircons. American Journal of Science, 292, pp.565-565.

Barfod, G.H., Albarede, F., Knoll, A.H., Xiao, S., Telouk, P., Frei, R. and Baker, J., 2002. New Lu-Hf and Pb-Pb age constraints on the earliest animal fossils. Earth and Planetary Science Letters, 201(1), pp.203-212.

Compston, W., Berry, H., Vernon, M.J., Chappell, B.W. and Kaye, M.J., 1971. Rubidium-strontium chronology and chemistry of lunar material from the Ocean of Storms. In Lunar and Planetary Science Conference Proceedings (Vol. 2, p. 1471).

Connelly, J.N., Bollard, J. and Bizzarro, M., 2017. Pb-Pb chronometry and the early Solar System. Geochimica et Cosmochimica Acta, 201, pp.345-363.

Galbraith, R. F. and Green, P. F., 1990: Estimating the component ages in a finite mixture, Nuclear Tracks and Radiation Measurements, 17, 197-206.

Kamo, S.L., Czamanske, G.K. and Krogh, T.E., 1996. A minimum U-Pb age for Siberian floodbasalt volcanism. Geochimica et Cosmochimica Acta, 60(18), 3505-3511.

Ludwig, K. R., and D. M. Titterington. "Calculation of  $^{230}$ Th/U isochrons, ages, and errors." Geochimica et Cosmochimica Acta 58.22 (1994): 5031-5042.

Ludwig, K. R., 2003. User's manual for Isoplot 3.00: a geochronological toolkit for Microsoft Excel. No. 4.

Lugmair, G.W., Scheinin, N.B. and Marti, K., 1975. Sm-Nd age and history of Apollo 17 basalt 75075-Evidence for early differentiation of the lunar exterior. In Lunar and Planetary Science Conference Proceedings (Vol. 6, pp. 1419-1429).

Selby, D., 2007. Direct Rhenium-Osmium age of the Oxfordian-Kimmeridgian boundary, Staffin bay, Isle of Skye, UK, and the Late Jurassic time scale. Norsk Geologisk Tidsskrift, 87(3), p.291.

Vermeesch, P. and Garzanti, E., 2015. Making geological sense of 'Big Data' in sedimentary provenance analysis. Chemical Geology, 409, pp.20-27.

Vermeesch, P., 2008. Three new ways to calculate average (U-Th)/He ages. Chemical Geology, 249(3),pp.339-347.

#### Examples

```
data(examples)
```
concordia(examples\$UPb)

agespectrum(examples\$ArAr)

isochron(examples\$ReOs)

radialplot(examples\$FT1)

helioplot(examples\$UThHe)

evolution(examples\$ThU)

kde(examples\$Namib)

radialplot(examples\$MountTom)

agespectrum(examples\$spectrum)

weightedmean(examples\$average)

helioplot *Visualise U-Th-He data on a logratio plot or ternary diagram*

#### Description

Plot U-Th(-Sm)-He data on a (log[He/Th] vs. log[U/He]) logratio plot or U-Th-He ternary diagram

#### Usage

```
heliplot(x, logratio = TRUE, show.central.comp = TRUE,show.numbers = FALSE, alpha = 0.05, contour.col = c("white", "red"),ellipse.col = rgb(0, 1, 0, 0.5), sigdig = 2, xlim = NA, ylim = NA,
 fact = NA, ...)
```
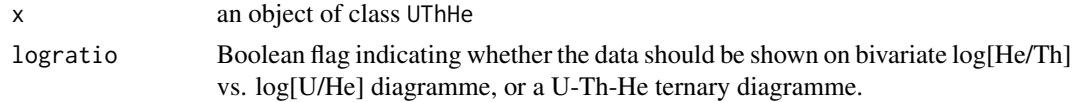

<span id="page-15-0"></span>

#### <span id="page-16-0"></span>isochron 17

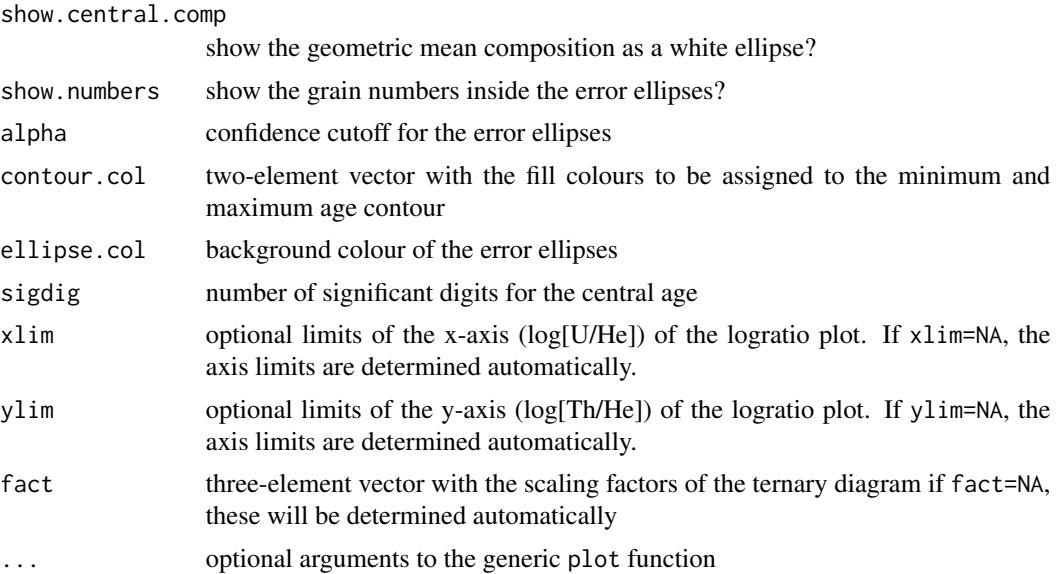

#### References

Vermeesch, P., 2010. HelioPlot, and the treatment of overdispersed (U-Th-Sm)/He data. Chemical Geology, 271(3), pp.108-111.

#### Examples

data(examples) helioplot(examples\$UThHe) dev.new() helioplot(examples\$UThHe,logratio=FALSE)

isochron *Calculate and plot isochrons*

#### Description

Plots cogenetic Ar-Ar, Pb-Pb, Rb-Sr, Sm-Nd, Re-Os, Lu-Hf or Th-U data as X-Y scatterplots, fits an isochron curve through them using the york function, and computes the corresponding isochron age, including decay constant uncertainties.

```
isochron(x, \ldots)## Default S3 method:
isochron(x, xlim = NA, ylim = NA, alpha = 0.05,
  sigdig = 2, show.numbers = FALSE, ellipse.col = rgb(0, 1, 0, 0.5),
  line.col = "red", lwd = 2, title = TRUE, model = 1, ...)
```

```
## S3 method for class 'ArAr'
isochron(x, xlim = NA, ylim = NA, alpha = 0.05,
  sigdig = 2, show.numbers = FALSE, ellipse.col = rgb(0, 1, 0, 0.5),
  inverse = TRUE, line.col = "red", lw = 2, plot = TRUE,ext{err} = TRUE, model = 1, ...## S3 method for class 'PbPb'
isochron(x, xlim = NA, ylim = NA, alpha = 0.05,sigdig = 2, show.numbers = FALSE, ellipse.col = rgb(0, 1, 0, 0.5),
  inverse = TRUE, line.col = "red", lw = 2, plot = TRUE,ext{error} = TRUE, model = 1, ...## S3 method for class 'RbSr'
isochron(x, xlim = NA, ylim = NA, a1pha = 0.05,sigdig = 2, show.numbers = FALSE, ellipse.col = rgb(0, 1, 0, 0.5),
 line.col = "red", lwd = 2, plot = TRUE, exterior = TRUE, model = 1,...)
## S3 method for class 'ReOs'
isochron(x, xlim = NA, ylim = NA, alpha = 0.05,sigdig = 2, show.numbers = FALSE, ellipse.col = rgb(0, 1, 0, 0.5),
 line.col = "red", lwd = 2, plot = TRUE, extern = TRUE, model = 1,...)
## S3 method for class 'SmNd'
isochron(x, xlim = NA, ylim = NA, alpha = 0.05,
  sigdig = 2, show.numbers = FALSE, ellipse.col = rgb(0, 1, 0, 0.5),
  line.col = "red", 1wd = 2, plot = TRUE, exterior = TRUE, model = 1,...)
## S3 method for class 'LuHf'
isochron(x, xlim = NA, ylim = NA, alpha = 0.05,
  sigdig = 2, show.numbers = FALSE, ellipse.col = rgb(0, 1, 0, 0.5),
 line.col = "red", 1wd = 2, plot = TRUE, exterior = TRUE, model = 1,...)
## S3 method for class 'ThU'
isochron(x, type = 4, xlim = NA, ylim = NA, alpha = 0.05,
  sigdig = 2, show.numbers = FALSE, ellipse.col = rgb(0, 1, 0, 0.5),
 line.col = "red", 1wd = 2, plot = TRUE, exterior = TRUE, model = 1,...)
```
x EITHER a matrix with the following five columns: X the x-variable sX the standard error of X

#### isochron 19

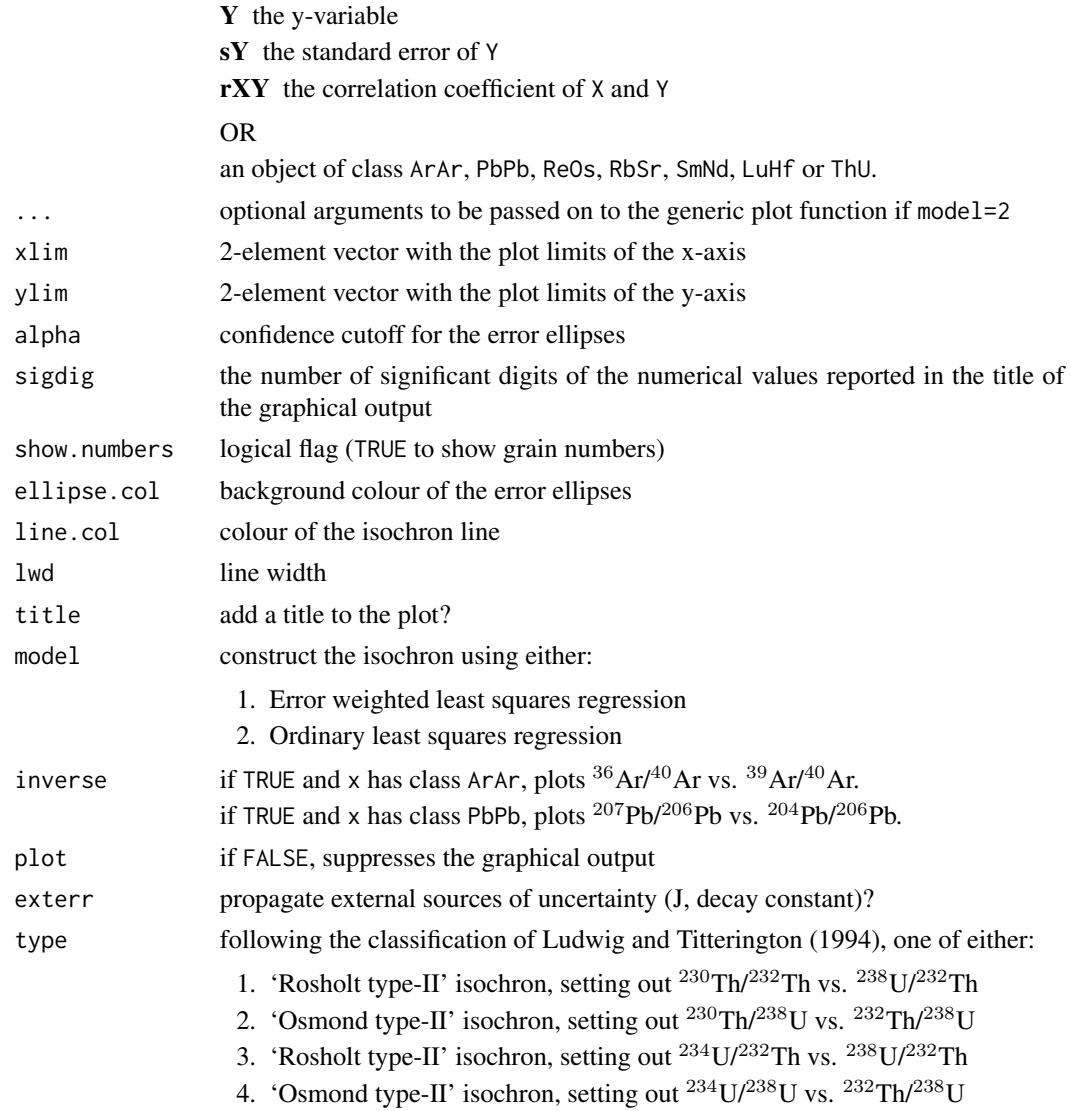

#### Value

if plot=FALSE, and x has class PbPb, ArAr, RbSr, SmNd, ReOs or LuHf, returns a list with the following items:

- a the intercept of the straight line fit and its standard error.
- b the slope of the fit and its standard error.
- cov.ab the covariance of the slope and intercept
- mswd the mean square of the residuals (a.k.a 'reduced Chi-square') statistic
- p.value the p-value of a Chi-square test for linearity
- y0 the atmospheric  ${}^{40}Ar/{}^{36}Ar$  or initial  ${}^{207}Pb/{}^{204}Pb$ ,  ${}^{187}Os/{}^{188}Os$ ,  ${}^{87}Sr/{}^{86}Sr$ ,  ${}^{143}Nd/{}^{144}Nd$  or  ${}^{176}Hf/{}^{177}Hf$ ratio and its standard error.
- <span id="page-19-0"></span>age the <sup>207</sup>Pb/<sup>206</sup>Pb, <sup>40</sup>Ar/<sup>39</sup>Ar, <sup>187</sup>Os/<sup>187</sup>Re, <sup>87</sup>Sr/<sup>86</sup>Sr, <sup>143</sup>Nd/<sup>144</sup>Nd or <sup>176</sup>Hf/<sup>177</sup>Hf age and its standard error.
- if plot=FALSE, and x has class ThU:
- **par** if type=1 or type=3: the best fitting  $^{230} \text{Th}/^{232} \text{Th}$  intercept,  $^{230} \text{Th}/^{238} \text{U}$  slope,  $^{234} \text{U}/^{232} \text{Th}$ intercept and  $^{234}U/^{238}U$  slope, OR, if type=2 or type=4: the best fitting  $^{234}U/^{238}U$  intercept, <sup>230</sup>Th/<sup>232</sup>Th slope, <sup>234</sup>U/<sup>238</sup>U intercept and <sup>234</sup>U/<sup>232</sup>Th slope.
- cov the covariance matrix of par.
- **a** if type=1: the <sup>230</sup>Th/<sup>232</sup>Th intercept; if type=2: the <sup>230</sup>Th/<sup>238</sup>U intercept; if type=3: the  $^{234}$ Th/<sup>232</sup>Th intercept; if type=4: the <sup>234</sup>Th/<sup>238</sup>U intercept.
- **b** if type=1: the <sup>230</sup>Th/<sup>238</sup>U slope; if type=2: the <sup>230</sup>Th/<sup>232</sup>Th slope; if type=3: the <sup>234</sup>U/<sup>238</sup>U slope; if type=4: the  $^{234}$ U/ $^{232}$ Th slope.
- cov.ab the covariance between a and b.
- mswd the mean square of the residuals (a.k.a 'reduced Chi-square') statistic.
- p.value the p-value of a Chi-square test for linearity.
- y0 the initial  $^{234}$ U/ $^{238}$ U-ratio and its standard error.
- age the Th-U isochron age and its standard error.

#### Examples

```
data(examples)
isochron(examples$ArAr)
```
#### kde *Create (a) kernel density estimate(s)*

#### **Description**

Creates one or more kernel density estimates using a combination of the Botev (2010) bandwidth selector and the Abramson (1982) adaptive kernel bandwidth modifier.

```
kde(x, \ldots)## Default S3 method:
kde(x, from = NA, to = NA, bw = NA, adaptive = TRUE,log = FALSE, n = 512, plot = TRUE, pch = NA, xlab = "age [Ma]".ylab = "", kde,col = rgb(1, 0, 1, 0.6), hist,col = rgb(0, 1, 0, 0.2),show.hist = TRUE, bty = "n", binwidth = NA, ncol = NA, ...)
## S3 method for class 'UPb'
kde(x, from = NA, to = NA, bw = NA, adaptive = TRUE,
```

```
log = FALSE, n = 512, plot = TRUE, pch = NA, xlab = "age [Ma]",
  ylab = "", kde,col = rgb(1, 0, 1, 0.6), hist,col = rgb(0, 1, 0, 0.2),show.hist = TRUE, bty = "n", binwidth = NA, ncol = NA, type = 4,
  cutoff.76 = 1100, cutoff.disc = c(-15, 5), common.Pb = 0, ...## S3 method for class 'detritals'
kde(x, from = NA, to = NA, bw = NA, adaptive = TRUE,log = FALSE, n = 512, plot = TRUE, pch = NA, xlab = "age [Ma]",
 ylab = "", kde.col = rgb(1, 0, 1, 0.6), hist.col = rgb(0, 1, 0, 0.2),
  show.hist = TRUE, bty = "n", binwidth = NA, ncol = NA,
  samebandwidth = TRUE, normalise = TRUE, \ldots)
## S3 method for class 'PbPb'
kde(x, from = NA, to = NA, bw = NA, adaptive = TRUE,log = FALSE, n = 512, plot = TRUE, pch = NA, xlab = "age [Ma]",ylab = "", kde,col = rgb(1, 0, 1, 0.6), hist,col = rgb(0, 1, 0, 0.2),show.hist = TRUE, bty = "n", binwidth = NA, ncol = NA, i2i = FALSE,
  ...)
## S3 method for class 'ArAr'
kde(x, from = NA, to = NA, bw = NA, adaptive = TRUE,log = FALSE, n = 512, plot = TRUE, pch = NA, xlab = "age [Ma]",ylab = "", kde.col = rgb(1, 0, 1, 0.6), hist.col = rgb(0, 1, 0, 0.2),
  show.hist = TRUE, bty = "n", binwidth = NA, ncol = NA, i2i = FALSE,
  ...)
## S3 method for class 'ThU'
kde(x, from = NA, to = NA, bw = NA, adaptive = TRUE,log = FALSE, n = 512, plot = TRUE, pch = NA, xlab = "age [ka]",ylab = "", kde.col = rgb(1, 0, 1, 0.6), hist.col = rgb(0, 1, 0, 0.2),
  show.hist = TRUE, bty = "n", binwidth = NA, ncol = NA, i2i = FALSE,
  ...)
## S3 method for class 'ReOs'
kde(x, from = NA, to = NA, bw = NA, adaptive = TRUE,log = FALSE, n = 512, plot = TRUE, pch = NA, xlab = "age [Ma]",
 vlab = "", kde.col = rgb(1, 0, 1, 0.6), hist.col = rgb(0, 1, 0, 0.2),show.hist = TRUE, bty = "n", binwidth = NA, ncol = NA, i2i = TRUE,
  ...)
## S3 method for class 'SmNd'
kde(x, from = NA, to = NA, bw = NA, adaptive = TRUE,log = FALSE, n = 512, plot = TRUE, pch = NA, xlab = "age [Ma]",ylab = "", kde.col = rgb(1, 0, 1, 0.6), hist.col = rgb(0, 1, 0, 0.2),show.hist = TRUE, bty = "n", binwidth = NA, ncol = NA, i2i = TRUE,
  ...)
## S3 method for class 'RbSr'
```

```
kde(x, from = NA, to = NA, bw = NA, adaptive = TRUE,log = FALSE, n = 512, plot = TRUE, pch = NA, xlab = "age [Ma]",v \, \text{lab} = "", kde.col = rgb(1, 0, 1, 0.6), hist.col = rgb(0, 1, 0, 0.2),
  show.hist = TRUE, bty = "n", binwidth = NA, ncol = NA, i2i = TRUE,
  ...)
## S3 method for class 'LuHf'
kde(x, from = NA, to = NA, bw = NA, adaptive = TRUE,log = FALSE, n = 512, plot = TRUE, pch = NA, xlab = "age [Ma]",ylab = "", kde.col = rgb(1, 0, 1, 0.6), hist.col = rgb(0, 1, 0, 0.2),
  show.hist = TRUE, bty = "n", binwidth = NA, ncol = NA, i2i = TRUE,
  ...)
## S3 method for class 'UThHe'
kde(x, from = NA, to = NA, bw = NA, adaptive = TRUE,log = FALSE, n = 512, plot = TRUE, pch = NA, xlab = "age [Ma]",ylab = "", kde.col = rgb(1, 0, 1, 0.6), hist.col = rgb(0, 1, 0, 0.2),show.hist = TRUE, bty = "n", binwidth = NA, ncol = NA, ...)
## S3 method for class 'fissiontracks'
kde(x, from = NA, to = NA, bw = NA,adaptive = TRUE, log = FALSE, n = 512, plot = TRUE, pch = NA,
  xlab = "age [Ma]", ylab = "", kde.co1 = rgb(1, 0, 1, 0.6),hist.col = rgb(0, 1, 0, 0.2), show.hist = TRUE, bty = "n",
 binwidth = NA, ncol = NA, ...)
```
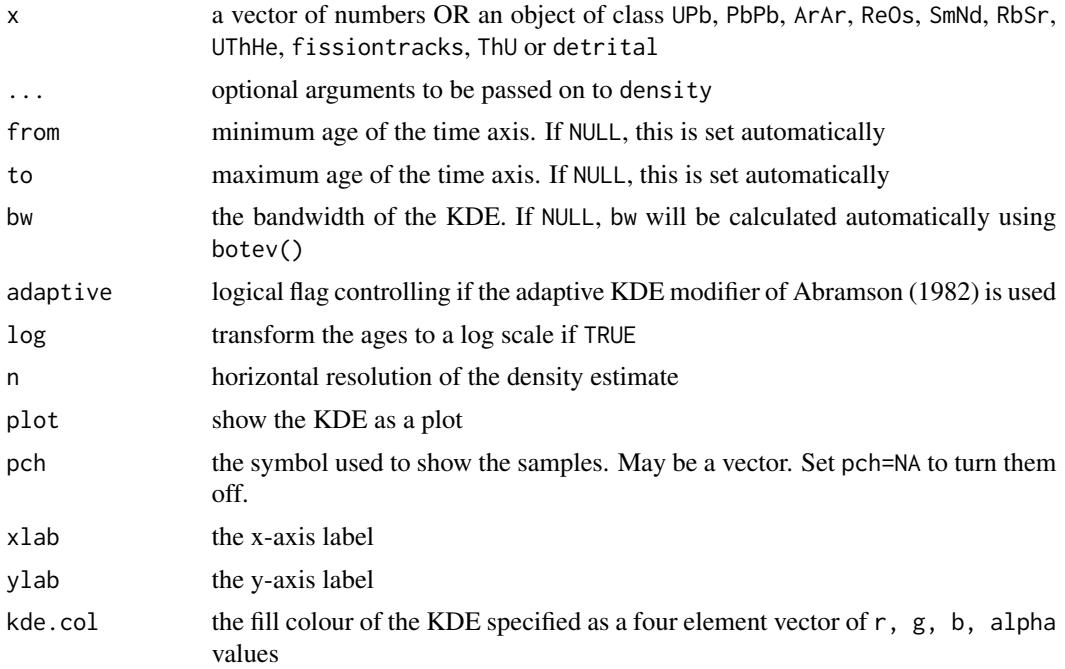

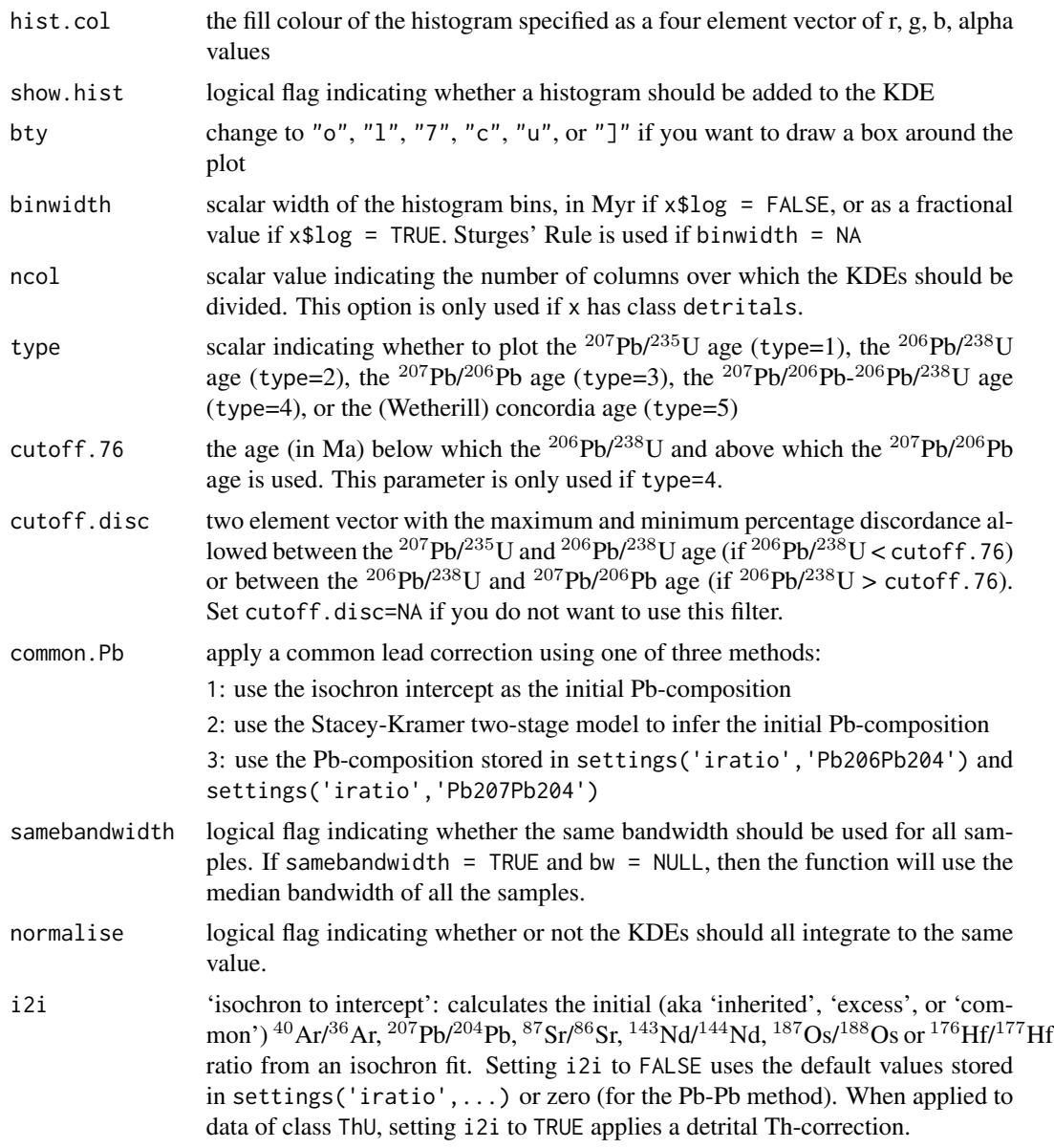

#### Value

if plot = TRUE, returns an object of class KDE, i.e. a list containing the following items:

- x horizontal plot coordinates
- y vertical plot coordinates

bw the base bandwidth of the density estimate

ages the data values from the input to the kde function

or, if x has class =detritals, an object of class KDEs, i.e. a list containing the following items:

<span id="page-23-0"></span>24 ludwig

kdes a named list with objects of class KDE

from the beginning of the common time scale

to the end of the common time scale

themax the maximum probability density of all the KDEs

xlabel the x-axis label to be used by plot.KDEs

#### References

Abramson, I.S., 1982. On bandwidth variation in kernel estimates-a square root law. The annals of Statistics, pp.1217-1223.

Botev, Z. I., J. F. Grotowski, and D. P. Kroese. "Kernel density estimation via diffusion." The Annals of Statistics 38.5 (2010): 2916-2957.

Vermeesch, P., 2012. On the visualisation of detrital age distributions. Chemical Geology, 312, pp.190-194.

#### Examples

```
data(examples)
kde(examples$DZ[['N1']],kernel="epanechnikov")
kde(examples$DZ,from=0,to=3000)
```
ludwig *Linear regression of X,Y,Z-variables with correlated errors, taking into account decay constant uncertainties.*

#### Description

Implements the maximum likelihood algorithm of Ludwig (1998)

#### Usage

```
ludwig(x, \ldots)## Default S3 method:
ludwig(x, \ldots)
```
## S3 method for class 'UPb'  $ludwig(x, extern = FALSE, ...)$ 

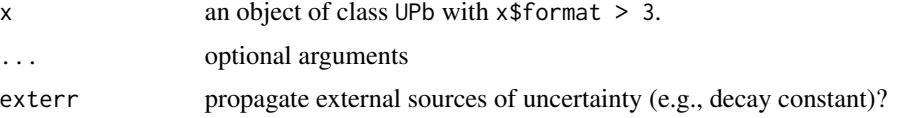

#### <span id="page-24-0"></span>References

Ludwig, K.R., 1998. On the treatment of concordant uranium-lead ages. Geochimica et Cosmochimica Acta, 62(4), pp.665-676.

#### Examples

```
f <- system.file("UPb4.csv",package="IsoplotR")
d <- read.data(f,method="U-Pb",format=4)
fit \leftarrow ludwig(d)
```
mds *Multidimensional Scaling*

#### Description

 $mds(x, \ldots)$ 

Performs classical or nonmetric Multidimensional Scaling analysis

#### Usage

## Default S3 method:  $mds(x, classical = FALSE, plot = TRUE, shepard = FALSE,$ nnlines = FALSE, pch = 21, pos = NULL, cex.symbols = 2.5,  $col = "black", bg = "white", xlab = "", ylab = "", ...)$ ## S3 method for class 'detritals'  $mds(x, classical = FALSE, plot = TRUE,$ shepard = FALSE, nnlines = FALSE, pch = 21, pos = NULL, cex.symbols = 2.5, col = "black", bg = "white", xlab = "",  $ylab = "", ...)$ 

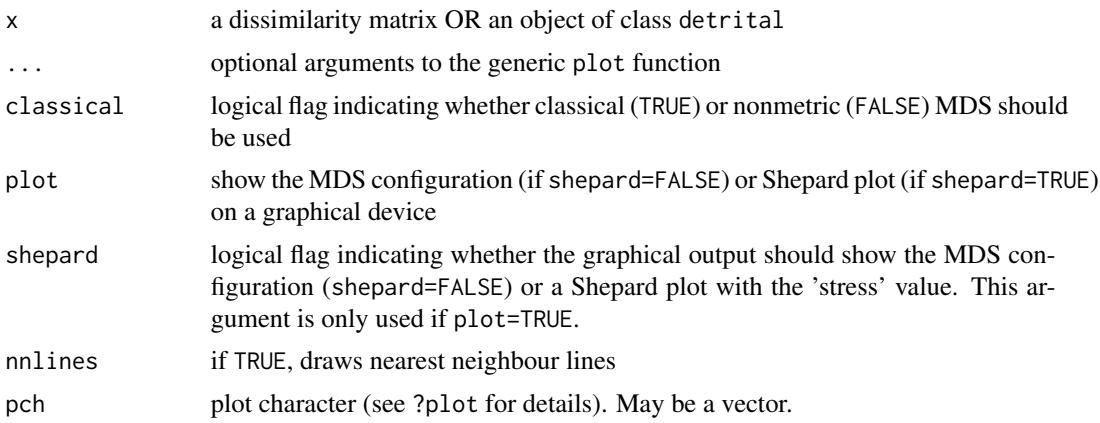

<span id="page-25-0"></span>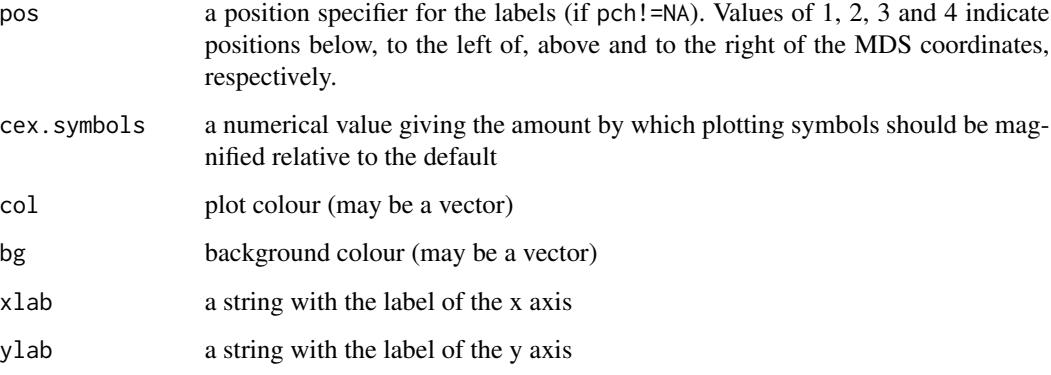

#### Value

if plot=FALSE, returns an object of class MDS, i.e. a list containing the following items:

points a two column vector of the fitted configuration

classical a logical flag indicating whether the MDS configuration was obtained by classical (TRUE) or nonmetric (FALSE) MDS

diss the dissimilarity matrix used for the MDS analysis

stress (only if classical=TRUE) the final stress achieved (in percent)

#### References

Vermeesch, P., 2013. Multi-sample comparison of detrital age distributions. Chemical Geology, 341, pp.140-146.

#### Examples

```
data(examples)
mds(examples$DZ,nnlines=TRUE,cex=5)
dev.new()
mds(examples$DZ,shepard=TRUE)
```
peakfit *Finite mixture modelling of geochronological datasets*

#### Description

Implements the discrete mixture modelling algorithms of Galbraith and Green (1993) and applies them to fission track and other geochronological datasets.

peakfit 27

```
peakfit(x, ...)
## Default S3 method:
peakfit(x, k = "auto", sigdig = 2, log = TRUE, ...)
## S3 method for class 'fissiontracks'
peakfit(x, k = 1, exterr = TRUE, sigdig = 2,
 log = TRUE, ...## S3 method for class 'UPb'
peakfit(x, k = 1, type = 4, cutoff.76 = 1100,cutoff.disc = c(-15, 5), exterr = TRUE, sigdig = 2, log = TRUE, ...)
## S3 method for class 'PbPb'
peakfit(x, k = 1, exterr = TRUE, sigdig = 2, log = TRUE,
  i2i = TRUE, ...## S3 method for class 'ArAr'
peakfit(x, k = 1, exterr = TRUE, sigdig = 2, log = TRUE,
  i2i = FALSE, ...## S3 method for class 'ReOs'
peakfit(x, k = 1, exterr = TRUE, sigdig = 2, log = TRUE,
  i2i = TRUE, \ldots## S3 method for class 'SmNd'
peakfit(x, k = 1, exterr = TRUE, sigdig = 2, log = TRUE,
 i2i = TRUE, \ldots## S3 method for class 'RbSr'
peakfit(x, k = 1, exterr = TRUE, sigdig = 2, log = TRUE,
 i2i = TRUE, ...## S3 method for class 'LuHf'
peakfit(x, k = 1, exterr = TRUE, sigdig = 2, log = TRUE,
 i2i = TRUE, \ldots## S3 method for class 'ThU'
peakfit(x, k = 1, exterr = FALSE, sigdig = 2, log = TRUE,
  i2i = TRUE, \ldots## S3 method for class 'UThHe'
peakfit(x, k = 1, sigdig = 2, log = TRUE, ...)
```
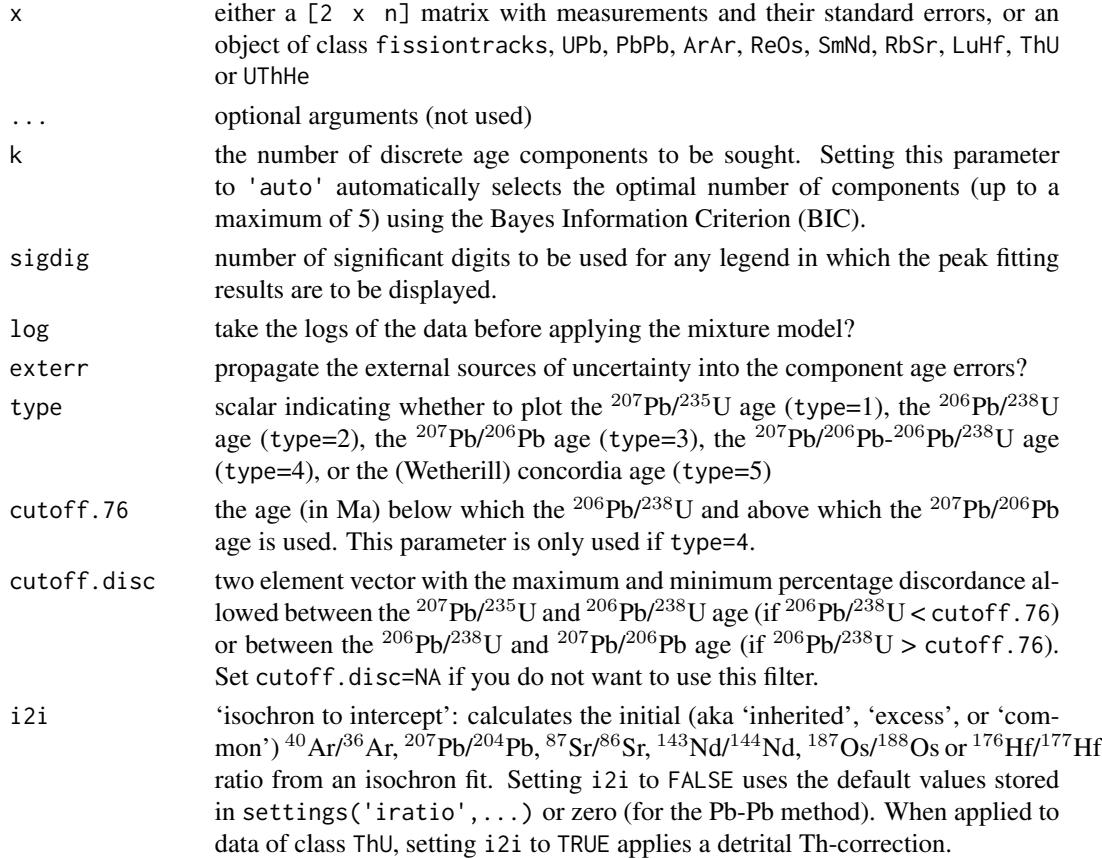

#### Value

a list with the following items:

peaks a vector of peak locations

props a vector of peak proportions

peaks.err the standard errors of the peak locations

props.err the standard errors of the peak proportions

legend a vector of text expressions to be used in a figure legend

#### References

Galbraith, R.F. and Laslett, G.M., 1993. Statistical models for mixed fission track ages. Nuclear tracks and radiation measurements, 21(4), pp.459-470.

#### Examples

```
data(examples)
peakfit(examples$FT1,k=2)
```
#### <span id="page-28-0"></span>Description

Implementation of a graphical device developed by Rex Galbraith to display several estimates of the same quantity that have different standard errors.

```
radialplot(x, ...)
## Default S3 method:
radialplot(x, from = NA, to = NA, t0 = NA,
  transformation = "log", sigdig = 2, show.numbers = FALSE, pch = 21,
 bg = "white", title = TRUE, k = 0, markers = NULL, ...)
## S3 method for class 'fissiontracks'
radialplot(x, from = NA, to = NA, t0 = NA,
  transformation = "arcsin", sigdig = 2, show.numbers = FALSE, pch = 21,
 bg = "white", title = TRUE, markers = NULL, k = 0, exterr = TRUE,
  ...)
## S3 method for class 'UPb'
radialplot(x, from = NA, to = NA, t0 = NA,
  transformation = "log", type = 4, cutoff.76 = 1100,
  cutoff.disc = c(-15, 5), show.numbers = FALSE, pch = 21, bg = "white",
 markers = NULL, k = 0, exterr = TRUE, common.Pb = 0, ...)
## S3 method for class 'PbPb'
radialplot(x, from = NA, to = NA, t0 = NA,
  transformation = "log", show.numbers = FALSE, pch = 21, bg = "white",
 markers = NULL, k = 0, exterr = TRUE, i2i = TRUE, ...## S3 method for class 'ArAr'
radialplot(x, from = NA, to = NA, t0 = NA,
  transformation = "log", show.numbers = FALSE, pch = 21, bg = "white",
 markers = NULL, k = 0, exterr = TRUE, i2i = FALSE, ...)
## S3 method for class 'UThHe'
radialplot(x, from = NA, to = NA, t0 = NA,
  transformation = "log", show.numbers = FALSE, pch = 21, bg = "white",
 markers = NULL, k = 0, ...## S3 method for class 'ReOs'
radialplot(x, from = NA, to = NA, t0 = NA,
  transformation = "log", show.numbers = FALSE, pch = 21, bg = "white",
```

```
markers = NULL, k = 0, exterr = TRUE, i2i = TRUE, ...## S3 method for class 'SmNd'
radialplot(x, from = NA, to = NA, t0 = NA,
  transformation = "log", show.numbers = FALSE, pch = 21, bg = "white",
 markers = NULL, k = 0, exterr = TRUE, i2i = TRUE, ...## S3 method for class 'RbSr'
radialplot(x, from = NA, to = NA, t0 = NA,
 transformation = "log", show.numbers = FALSE, pch = 21, bg = "white",
 markers = NULL, k = 0, exterr = TRUE, i2i = TRUE, ...## S3 method for class 'LuHf'
radialplot(x, from = NA, to = NA, t0 = NA,
 transformation = "log", show.numbers = FALSE, pch = 21, bg = "white",
 markers = NULL, k = 0, exterr = TRUE, i2i = TRUE, ...## S3 method for class 'ThU'
radialplot(x, from = NA, to = NA, t0 = NA,
 transformation = "log", show.numbers = FALSE, pch = 21, bg = "white",
 markers = NULL, k = 0, i2i = TRUE, ...)
```
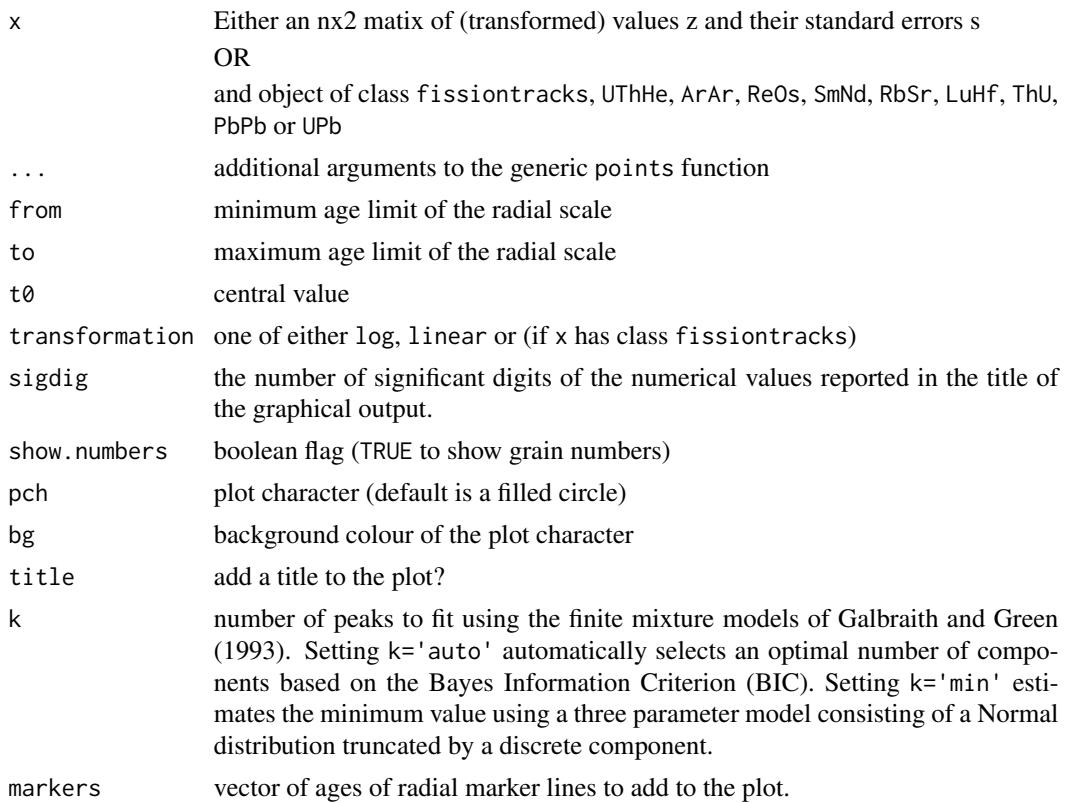

<span id="page-30-0"></span>read.data 31

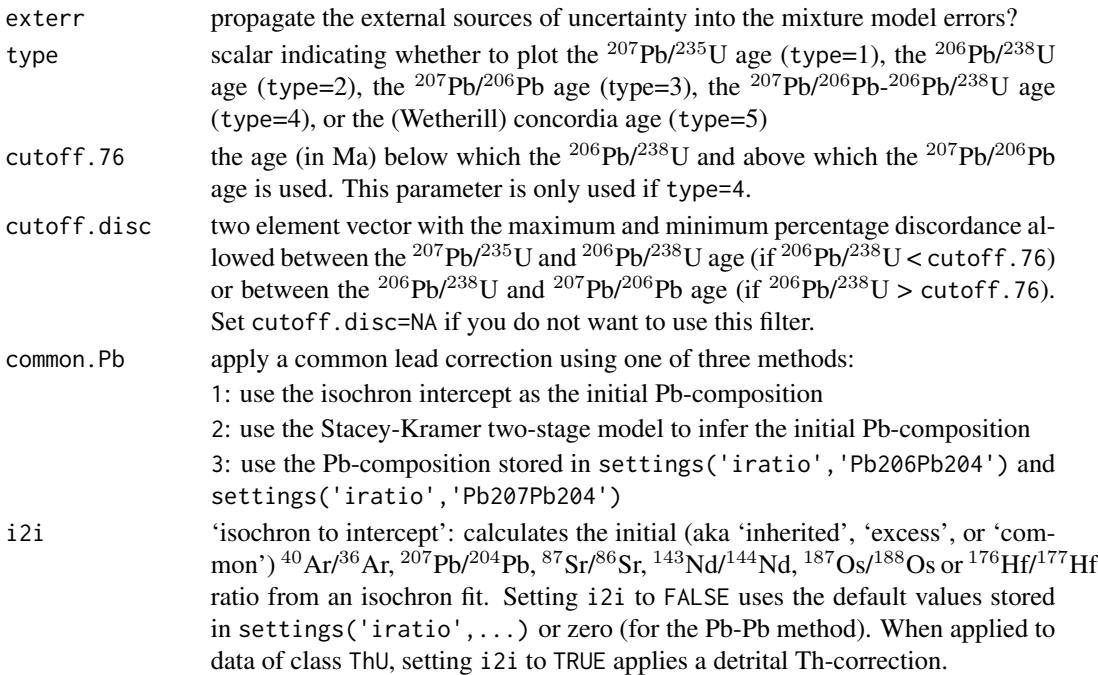

#### References

Galbraith, R.F., 1990. The radial plot: graphical assessment of spread in ages. International Journal of Radiation Applications and Instrumentation. Part D. Nuclear Tracks and Radiation Measurements, 17(3), pp.207-214.

#### Examples

data(examples) radialplot(examples\$FT1)

read.data *Read geochronology data*

#### Description

Cast a .csv file or a matrix into one of IsoplotR's data classes

```
read.data(x, ...)
## Default S3 method:
read.data(x, method = "U-Pb", format = 1, ...)
## S3 method for class 'matrix'
read.data(x, method = "U-Pb", format = 1, ...)
```
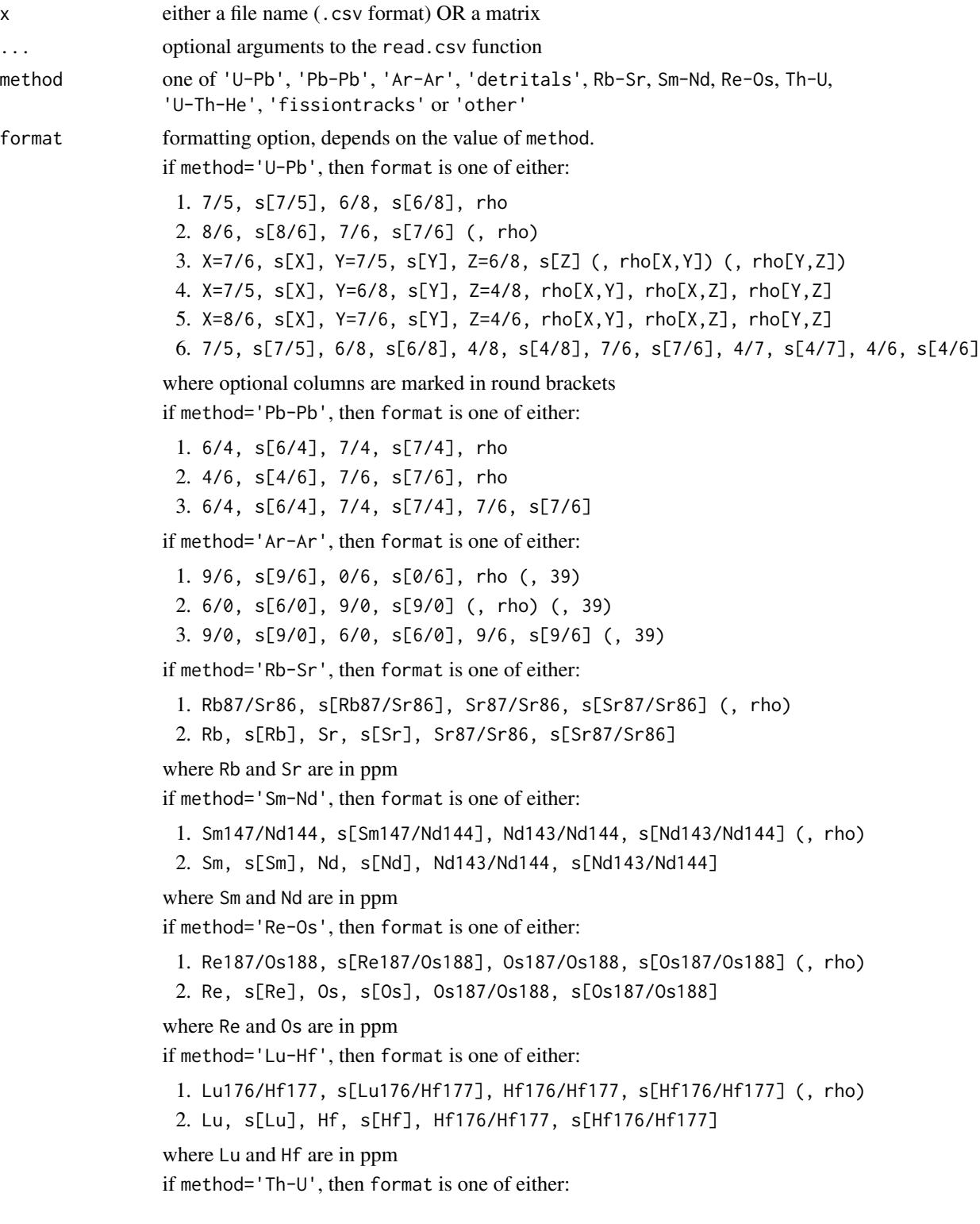

1. X=8/2, s[X], Y=4/2, s[Y], Z=0/2, s[Z], rho[X,Y], rho[X,Z], rho[Y,Z] 2. X=2/8, s[X], Y=4/8, s[Y], Z=0/8, s[Z], rho[X,Y], rho[X,Z], rho[Y,Z]

where all values are activity ratios

if method='fissiontracks', then format is one of either:

- 1. the External Detector Method (EDM), which requires a  $\zeta$ -calibration constant and its uncertainty, the induced track density in a dosimeter glass, and a table with the spontaneous and induced track densities.
- 2. LA-ICP-MS-based fission track data using the  $\zeta$ -calibration method, which requires a 'session  $\zeta$ ' and its uncertainty and a table with the number of spontaneous tracks, the area over which these were counted and one or more U/Ca- or U-concentration measurements and their analytical uncertainties.
- 3. LA-ICP-MS-based fission track data using the 'absolute dating' method, which only requires a table with the the number of spontaneous tracks, the area over which these were counted and one or more U/Ca- or Uconcentration measurements and their analytical uncertainties.

#### Details

IsoplotR provides the following example input files:

- U-Pb: UPb1.csv, UPb2.csv, UPb3.csv, UPb4.csv
- Pb-Pb: PbPb1.csv, PbPb2.csv, PbPb3.csv
- Ar-Ar: ArAr1.csv, ArAr2.csv, ArAr3.csv
- Re-Os: ReOs1.csv, ReOs2.csv
- Sm-Nd: SmNd1.csv, SmNd2.csv
- Rb-Sr: RbSr1.csv, RbSr2.csv
- Lu-Hf: LuHf1.csv, LuHf2.csv
- Th-U: ThU1.csv, ThU2.csv
- fissiontracks: FT1.csv, FT2.csv, FT3.csv
- U-Th-He: UThHe.csv, UThSmHe.csv
- detritals: Namib.csv
- other: MountTom.csv, average.csv, spectrum.csv

The contents of these files can be viewed using the system.file( $\ldots$ ) function.

#### Value

an object of class UPb, PbPb, ArAr, UThHe, ReOs, SmNd, RbSr, LuHf, detritals, fissiontracks or other

#### Examples

```
file.show(system.file("spectrum.csv",package="IsoplotR"))
```

```
f1 <- system.file("UPb1.csv",package="IsoplotR")
d1 <- read.data(f1,method="U-Pb",format=1)
concordia(d1)
```

```
f2 <- system.file("ArAr1.csv",package="IsoplotR")
d2 <- read.data(f2,method="Ar-Ar",format=1)
agespectrum(d2)
```

```
f3 <- system.file("ReOs1.csv",package="IsoplotR")
d3 <- read.data(f3,method="Re-Os",format=1)
isochron(d2)
```

```
f4 <- system.file("FT1.csv",package="IsoplotR")
d4 <- read.data(f4,method="fissiontracks",format=1)
radialplot(d4)
```

```
f5 <- system.file("UThSmHe.csv",package="IsoplotR")
d5 <- read.data(f5,method="U-Th-He")
helioplot(d5)
```

```
f6 <- system.file("ThU2.csv",package="IsoplotR")
d6 <- read.data(f6,method="Th-U",format=2)
evolution(d6)
```

```
# one detrital zircon U-Pb file (detritals.csv)
f7 <- system.file("Namib.csv",package="IsoplotR")
d7 <- read.data(f7,method="detritals")
kde(d7)
```

```
# three 'other' files (MountTom.csv, spectrum.csv, average.csv)
f8 <- system.file("MountTom.csv",package="IsoplotR")
d8 <- read.data(f8,method="other")
radialplot(d8)
```
set.zeta *Calculate the zeta calibration coefficient for fission track dating*

#### Description

Determines the zeta calibration constant of a fission track dataset (EDM or LA-ICP-MS) given its true age and analytical uncertainty.

```
set.zeta(x, tst = c(\emptyset, \emptyset), exterr = TRUE, update = TRUE, sigdig = 2)
```
<span id="page-33-0"></span>

#### <span id="page-34-0"></span>settings 35

#### Arguments

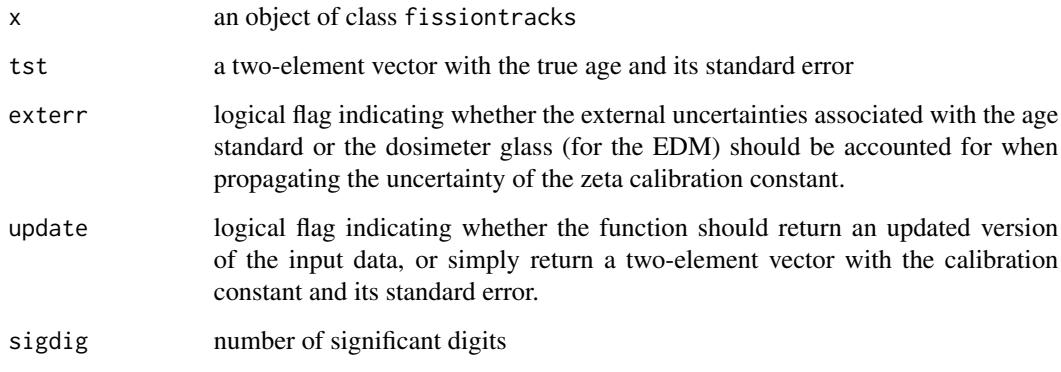

#### Value

an object of class fissiontracks with an updated x\$zeta value

#### References

Vermeesch, P., 2017. Statistics for LA-ICP-MS based fission track dating. Chemical Geology, 456, pp.19-27.

#### Examples

data(examples) print(examples\$FT1\$zeta) FT <- set.zeta(examples\$FT1,tst=c(250,5)) print(FT\$zeta)

settings *Load settings to and from json*

#### Description

Get and set preferred values for decay constants, isotopic abundances, molar masses, fission track etch efficiences, and etchable lengths, and mineral densities, either individually or via a .json file format.

#### Usage

settings(setting = NA, ..., fname = NA)

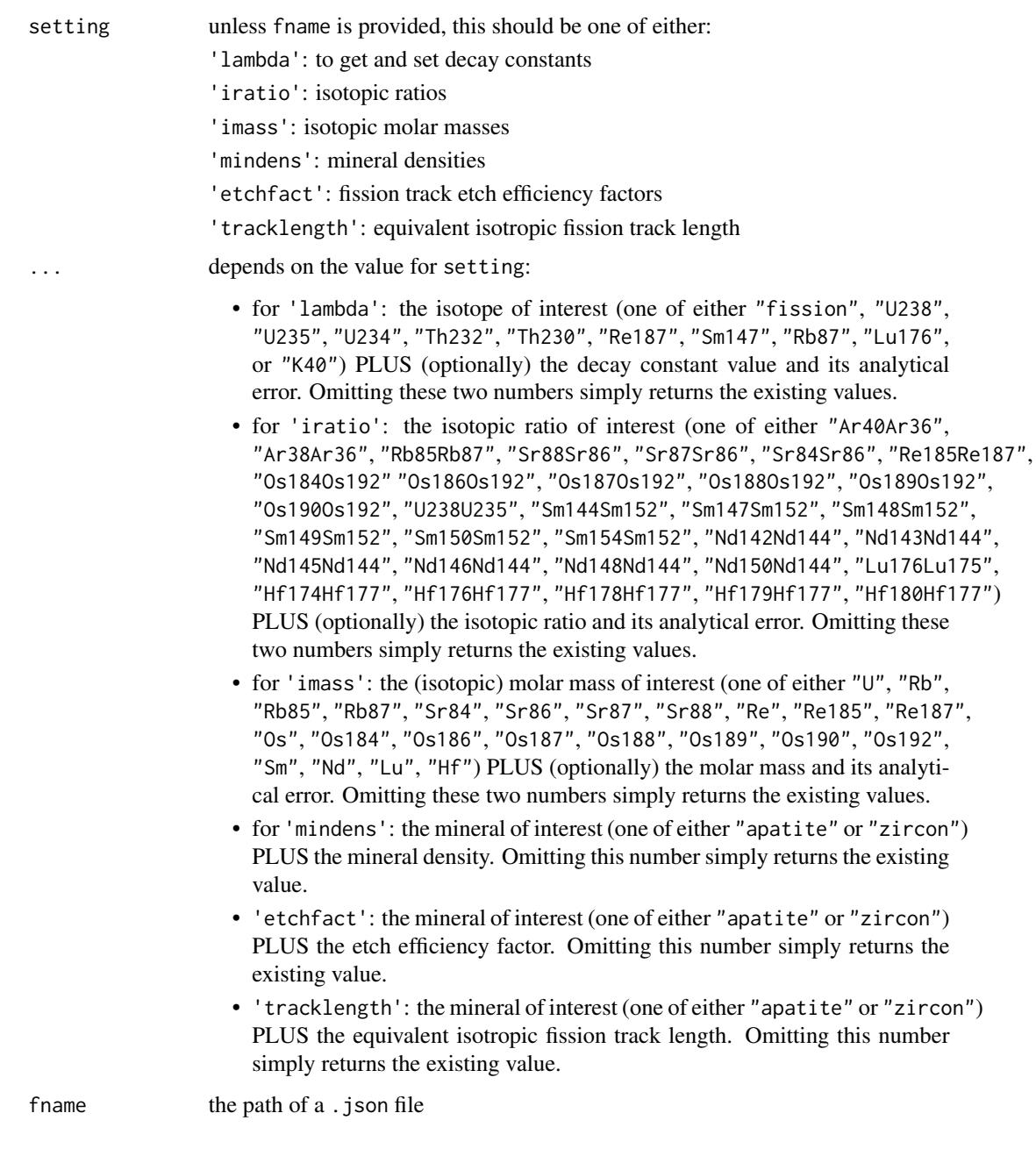

#### Value

if setting=NA and fname=NA, returns a .json string

if ... contains only the name of an isotope, isotopic ratio, element, or mineral and no new value, settings returns either a scalar with the existing value, or a two-element vector with the value and its uncertainty.

#### settings 37

#### References

- 1. Decay constants:
	- $\cdot$  <sup>238</sup>U, <sup>235</sup>U: Jaffey, A. H., et al. "Precision measurement of half-lives and specific activities of  $U^{235}$  and  $U^{238}$ ." Physical Review C 4.5 (1971): 1889.
	- $\bullet$  <sup>232</sup>Th: Le Roux, L. J., and L. E. Glendenin. "Half-life of <sup>232</sup>Th. "Proceedings of the National Meeting on Nuclear Energy, Pretoria, South Africa. 1963.
	- <sup>234</sup>U, <sup>230</sup>Th: Cheng, H., Edwards, R.L., Shen, C.C., Polyak, V.J., Asmerom, Y., Woodhead, J., Hellstrom, J., Wang, Y., Kong, X., Spotl, C. and Wang, X., 2013. Improvements in <sup>230</sup>Th dating, <sup>230</sup>Th and <sup>234</sup>U half-life values, and U-Th isotopic measurements by multi-collector inductively coupled plasma mass spectrometry. Earth and Planetary Science Letters, 371, pp.82-91.
	- Sm: Lugmair, G. W., and K. Marti. "Lunar initial  $143Nd/144Nd$ : differential evolution of the lunar crust and mantle." Earth and Planetary Science Letters 39.3 (1978): 349-357.
	- Nd: Zhao, Motian, et al. "Absolute measurements of neodymium isotopic abundances and atomic weight by MC-ICPMS." International Journal of Mass Spectrometry 245.1 (2005): 36-40.
	- Re: Selby, D., Creaser, R.A., Stein, H.J., Markey, R.J. and Hannah, J.L., 2007. Assessment of the 187Re decay constant by cross calibration of Re-Os molybdenite and U-Pb zircon chronometers in magmatic ore systems. Geochimica et Cosmochimica Acta, 71(8), pp.1999-2013.
	- Ar: Renne, Paul R., et al. "Response to the comment by WH Schwarz et al. on "Joint determination of <sup>40</sup>K decay constants and <sup>40</sup>Ar<sup>\*</sup>/<sup>40</sup>K for the Fish Canyon sanidine standard, and improved accuracy for  ${}^{40}Ar/{}^{39}Ar$  geochronology" by PR Renne et al.(2010)." Geochimica et Cosmochimica Acta 75.17 (2011): 5097-5100.
	- Rb: Villa, I.M., De Bievre, P., Holden, N.E. and Renne, P.R., 2015. "IUPAC-IUGS recommendation on the half life of <sup>87</sup>Rb". Geochimica et Cosmochimica Acta, 164, pp.382-385.
	- Lu: Soederlund, Ulf, et al. "The <sup>176</sup>Lu decay constant determined by Lu-Hf and U-Pb isotope systematics of Precambrian mafic intrusions." Earth and Planetary Science Letters 219.3 (2004): 311-324.
- 2. Isotopic ratios:
	- Ar: Lee, Jee-Yon, et al. "A redetermination of the isotopic abundances of atmospheric Ar." Geochimica et Cosmochimica Acta 70.17 (2006): 4507-4512.
	- Rb: Catanzaro, E. J., et al. "Absolute isotopic abundance ratio and atomic weight of terrestrial rubidium." J. Res. Natl. Bur. Stand. A 73 (1969): 511-516.
	- Sr: Moore, L. J., et al. "Absolute isotopic abundance ratios and atomic weight of a reference sample of strontium." J. Res. Natl.Bur. Stand. 87.1 (1982): 1-8.
	- Sm: Chang, Tsing-Lien, et al. "Absolute isotopic composition and atomic weight of samarium." International Journal of Mass Spectrometry 218.2 (2002): 167-172.
	- Re: Gramlich, John W., et al. "Absolute isotopic abundance ratio and atomic weight of a reference sample of rhenium." J. Res. Natl. Bur. Stand. A 77 (1973): 691-698.
	- Os: Voelkening, Joachim, Thomas Walczyk, and Klaus G. Heumann. "Osmium isotope ratio determinations by negative thermal ionization mass spectrometry." Int. J. Mass Spect. Ion Proc. 105.2 (1991): 147-159.
	- Lu: De Laeter, J. R., and N. Bukilic. "Solar abundance of <sup>176</sup>Lu and s-process nucleosynthesis." Physical Review C 73.4 (2006): 045806.
- <span id="page-37-0"></span>• Hf: Patchett, P. Jonathan. "Importance of the Lu-Hf isotopic system in studies of planetary chronology and chemical evolution." Geochimica et Cosmochimica Acta 47.1 (1983): 81-91.
- U: Hiess, Joe, et al.  $1238 \text{U}/235 \text{U}$  systematics in terrestrial uranium-bearing minerals." Science 335.6076 (2012): 1610-1614.

#### Examples

```
# load and show the default constants that come with IsoplotR
json <- system.file("constants.json",package="IsoplotR")
settings(fname=json)
print(settings())
# use the decay constant of Kovarik and Adams (1932)
settings('lambda','U238',0.0001537,0.0000068)
print(settings('lambda','U238'))
# returns the 238U/235U ratio of Hiess et al. (2012):
print(settings('iratio','U238U235'))
# use the 238U/235U ratio of Steiger and Jaeger (1977):
settings('iratio','U238U235',138.88,0)
```

```
print(settings('iratio','U238U235'))
```
titterington *Linear regression of X,Y,Z-variables with correlated errors*

#### **Description**

Implements the maximum likelihood algorithm of Ludwig and Titterington (1994)

#### Usage

```
titterington(x)
```
#### Arguments

x a [9 x n] matrix with the following columns: X, sX, Y, sY, Z, sZ, rhoXY, rhoXZ, rhoYZ.

#### Value

a four-element list of vectors containing:

- **par** 4-element vector  $c(a,b,A,B)$  where a is the intercept of the  $X-Y$  regression, b is the slope of the X-Y regression, A is the intercept of the X-Z regression, and B is the slope of the X-Z regression.
- cov [4 x 4]-element covariance matrix of par

mswd the mean square of the residuals (a.k.a 'reduced Chi-square') statistic

#### <span id="page-38-0"></span>weightedmean 39

#### References

Ludwig, K.R. and Titterington, D.M., 1994. Calculation of  $^{230}$ Th/U isochrons, ages, and errors. Geochimica et Cosmochimica Acta, 58(22), pp.5031-5042.

weightedmean *Calculate the weighted mean age*

#### **Description**

Models the data as a Normal distribution with two sources of variance. Estimates the mean and 'overdispersion' using the method of Maximum Likelihood. Computes the MSWD of a Normal fit without overdispersion. Implements Chauvenet's Criterion to detect and reject outliers. Only propagates the analytical uncertainty associated with decay constants and J-factors after computing the weighted mean isotopic composition.

```
weightedmean(x, ...)
## Default S3 method:
weightedmean(x, detect.outliers = TRUE, plot = TRUE,rect.col = rgb(0, 1, 0, 0.5), outlier.col = rgb(0, 1, 1, 0.5),
  sigdig = 2, alpha = 0.05, ...)
## S3 method for class 'UPb'
weightedmean(x, detect.outliers = TRUE, plot = TRUE,rect.col = rgb(0, 1, 0, 0.5), outlier.col = rgb(0, 1, 1, 0.5),
  sigdig = 2, type = 4, cutoff.76 = 1100, cutoff.disc = c(-15, 5),
 alpha = 0.05, exterr = TRUE, common. Pb = 0, \ldots)
## S3 method for class 'PbPb'
weightedmean(x, detect.outliers = TRUE, plot = TRUE,rect.col = rgb(0, 1, 0, 0.5), outlier.col = rgb(0, 1, 1, 0.5),
  sigdig = 2, alpha = 0.05, exterr = TRUE, i2i = FALSE, ...)
## S3 method for class 'ThU'
weightedmean(x, detect.outliers = TRUE, plot = TRUE,rect.col = rgb(0, 1, 0, 0.5), outlier.col = rgb(0, 1, 1, 0.5),
  sigdig = 2, alpha = 0.05, i2i = TRUE, ...)
## S3 method for class 'ArAr'
weightedmean(x, detect.outliers = TRUE, plot = TRUE,rect.col = rgb(0, 1, 0, 0.5), outlier.col = rgb(0, 1, 1, 0.5),
 sigdig = 2, alpha = 0.05, exterr = TRUE, i2i = FALSE, ...)
## S3 method for class 'ReOs'
```

```
weightedmean(x, detect.outliers = TRUE, plot = TRUE,rect.col = rgb(0, 1, 0, 0.5), outlier.col = rgb(0, 1, 1, 0.5),
  sigdig = 2, alpha = 0.05, exterr = TRUE, i2i = TRUE, ...)
## S3 method for class 'SmNd'
weightedmean(x, detect.outliers = TRUE, plot = TRUE,
  rect.col = rgb(0, 1, 0, 0.5), outlier.col = rgb(0, 1, 1, 0.5),
  sigdig = 2, alpha = 0.05, exterr = TRUE, i2i = TRUE, ...)
## S3 method for class 'RbSr'
weightedmean(x, detect.outliers = TRUE, plot = TRUE,
  rect.col = rgb(0, 1, 0, 0.5), outlier.col = rgb(0, 1, 1, 0.5),
  sigdig = 2, alpha = 0.05, exterr = TRUE, i2i = TRUE, ...)
## S3 method for class 'LuHf'
weightedmean(x, detect.outliers = TRUE, plot = TRUE,rect.col = rgb(0, 1, 0, 0.5), outlier.col = rgb(0, 1, 1, 0.5),sigdig = 2, alpha = 0.05, exterr = TRUE, i2i = TRUE, ...)
## S3 method for class 'UThHe'
weightedmean(x, detect.outliers = TRUE, plot = TRUE,rect.col = rgb(0, 1, 0, 0.5), outlier.col = rgb(0, 1, 1, 0.5),sigdig = 2, alpha = 0.05, exterr = TRUE, ...)
## S3 method for class 'fissiontracks'
weightedmean(x, detect.outliers = TRUE, plot = TRUE,rect.col = rgb(0, 1, 0, 0.5), outlier.col = rgb(0, 1, 1, 0.5),
  sigdig = 2, alpha = 0.05, exterr = TRUE, ...)
```
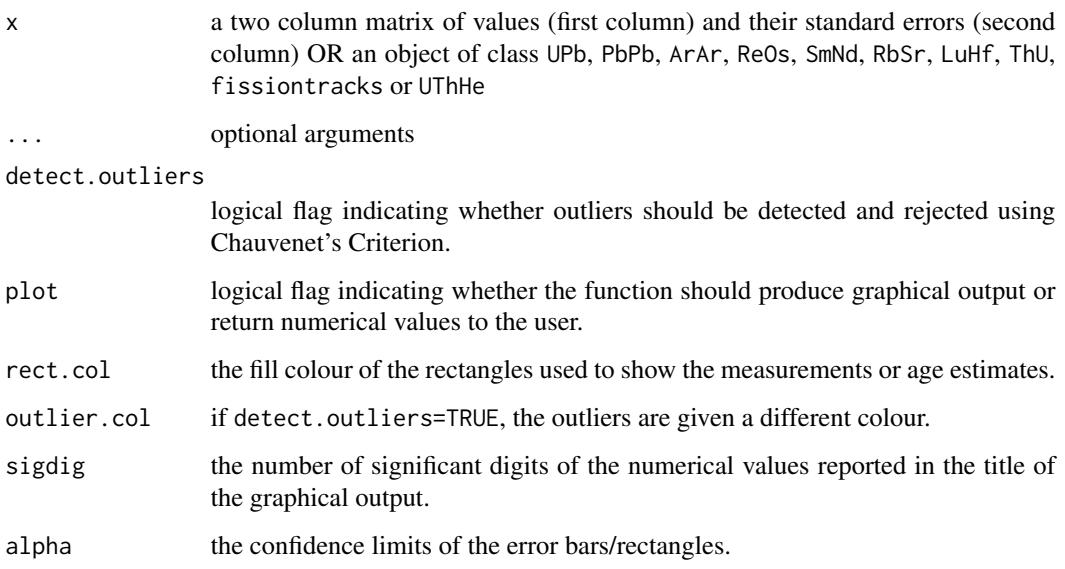

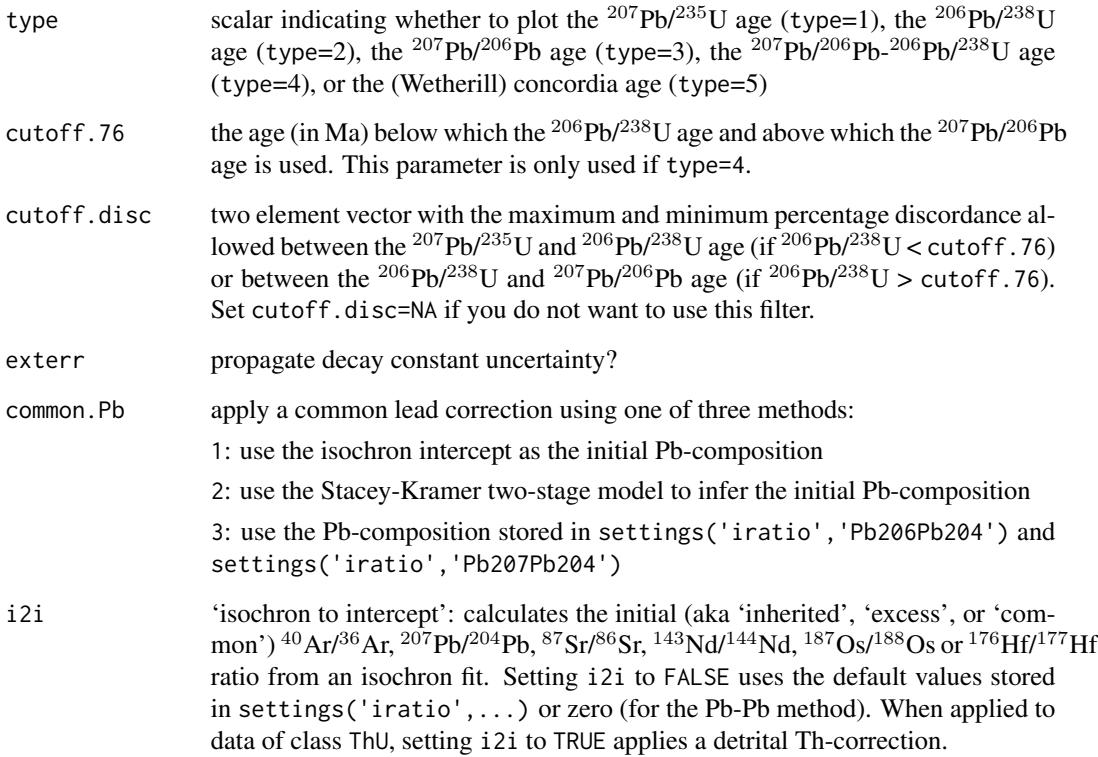

#### Value

if PLOT=FALSE, returns a list with the following items:

mean a two element vector with the weighted mean and its standard error.

disp a two element vector with the (over)dispersion and its standard error.

- mswd the Mean Square of the Weighted Deviates (a.k.a. 'reduced Chi-square' statistic)
- p.value the p-value of a Chi-square test with n-1 degrees of freedom, testing the null hypothesis that the underlying population is not overdispersed.

valid vector of logical flags indicating which steps are included into the weighted mean calculation

#### Examples

```
ages <- c(251.9,251.59,251.47,251.35,251.1,251.04,250.79,250.73,251.22,228.43)
errs <- c(0.28,0.28,0.63,0.34,0.28,0.63,0.28,0.4,0.28,0.33)
weightedmean(cbind(ages,errs))
data(examples)
weightedmean(examples$ArAr)
```
#### <span id="page-41-0"></span>Description

Implements the unified regression algorithm of York et al. (2004) which, although based on least squares, yields results that are consistent with maximum likelihood estimates of Titterington and Halliday (1979)

#### Usage

york(x)

#### Arguments

x a 5-column matrix with the X-values, the analytical uncertainties of the Xvalues, the Y-values, the analytical uncertainties of the Y-values, and the correlation coefficients of the X- and Y-values.

#### Value

a four-element list of vectors containing:

a the intercept of the straight line fit and its standard error

b the slope of the fit and its standard error

cov.ab the covariance of the slope and intercept

mswd the mean square of the residuals (a.k.a 'reduced Chi-square') statistic

#### References

Titterington, D.M. and Halliday, A.N., 1979. On the fitting of parallel isochrons and the method of maximum likelihood. Chemical Geology, 26(3), pp.183-195.

York, Derek, et al. "Unified equations for the slope, intercept, and standard errors of the best straight line." American Journal of Physics 72.3 (2004): 367-375.

#### Examples

```
X \leq C (1.550, 12.395, 20.445, 20.435, 20.610, 24.900,
       28.530,50.540,51.595,86.51,106.40,157.35)
Y <- c(.7268,.7849,.8200,.8156,.8160,.8322,
       .8642,.9584,.9617,1.135,1.230,1.490)
n <- length(X)
sX <- X*0.01
sY <- Y*0.005
rXY \leftarrow rep(0.8, n)dat <- cbind(X,sX,Y,sY,rXY)
fit <- york(dat)
covmat \leq matrix(0,2,2)
```
york 43

```
plot(range(X),fit$a[1]+fit$b[1]*range(X),type='l',ylim=range(Y))
for (i in 1:n){
    count[1,1] \leftarrow sX[i]<sup>2</sup>
    covmat[2,2] <- sY[i]^2
    covmat[1,2] <- rXY[i]*sX[i]*sY[i]
    count[2,1] \leftarrow count[1,2]ell <- ellipse(X[i],Y[i],covmat,alpha=0.05)
    polygon(ell)
}
```
# <span id="page-43-0"></span>Index

age, [2](#page-1-0) agespectrum, [6](#page-5-0) cad, [8](#page-7-0) central, [10](#page-9-0) concordia, [11](#page-10-0) ellipse, [12](#page-11-0) evolution, [13](#page-12-0) examples, [14](#page-13-0) helioplot, [16](#page-15-0) isochron, [17](#page-16-0) kde, [20](#page-19-0) ludwig, [24](#page-23-0) mds, [25](#page-24-0) peakfit, [26](#page-25-0) radialplot, [29](#page-28-0) read.data, [31](#page-30-0) set.zeta, [34](#page-33-0) settings, [35](#page-34-0) titterington, [38](#page-37-0) weightedmean, [39](#page-38-0) york, [42](#page-41-0)